# TAPS Parent Survey

[https://atest-cawi.norc.org/SE/?](https://atest-cawi.norc.org/SE/?st=tT6ZyQXGSUPJJlEXsokurzrRHCUan5QFbLiKcBk24ME%3D&tui=auto&nocookie=1) [st=tT6ZyQXGSUPJJlEXsokurzrRHCUan5QFbLiKcBk24ME](https://atest-cawi.norc.org/SE/?st=tT6ZyQXGSUPJJlEXsokurzrRHCUan5QFbLiKcBk24ME%3D&tui=auto&nocookie=1) [%3d&tui=auto&nocookie=1](https://atest-cawi.norc.org/SE/?st=tT6ZyQXGSUPJJlEXsokurzrRHCUan5QFbLiKcBk24ME%3D&tui=auto&nocookie=1)

[DISPLAY – WINTRO\_1]

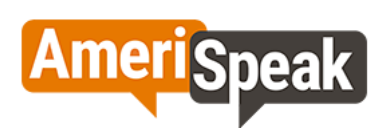

Thank you for agreeing to participate in our new AmeriSpeak survey! As always, your answers are confidential.

Please use the "Continue" and "Previous" buttons to navigate between the questions within the questionnaire. Do not use your browser buttons.

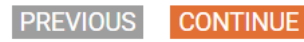

Form Approved OMB No. 0920-new Expiration Date:  $\##/\##/20\##$ 

Public reporting burden of this collection of information is estimated to average 40 minutes per response, including the time for reviewing instructions, searching existing data sources, gathering and maintaining the data needed, and completing and reviewing the collection of information. An agency may not conduct or sponsor, and a person is not required to respond to a collection of information unless it displays a current valid OMB control number. Send comments regarding this burden estimate or any other aspect of this collection of information, including<br>suggestions for reducing this b

[DISPLAY] INTRO\_PAR.

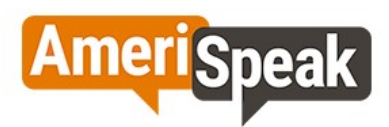

We'll start with some questions you may have answered previously. We re-ask these questions from time to time as your answers may have changed.

> **PREVIOUS CONTINUE**

[MP] [DOUBLE PROMPT] S1.

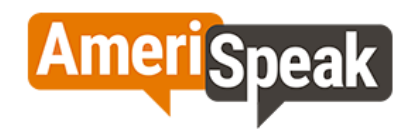

Which of the following applies to your household? You currently live with...

#### Please select all that apply.

□ Other adults related to you by birth or marriage

Other adults not related to you by birth or marriage

- □ Children under the age of 18 for who you are a parent or legal guardian
- □ Children under the age of 18 for who you are not a parent or legal guardian
- None of the above, I live alone

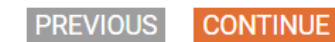

[SHOW IF S1=3] [NUMBOX]  $S<sub>2</sub>$ .

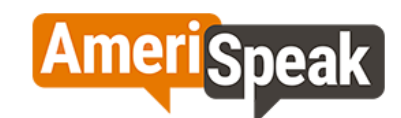

For your children under the age of 18 currently living in your household for whom you are a parent or legal guardian, how many are in the following age categories?

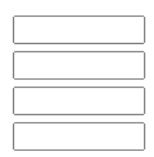

Your children age 0-4 Your children age 5-9 Your children age 10-14 Your children age 15-17

**PREVIOUS** 

**CONTINUE** 

[TEXTBOX] S3.

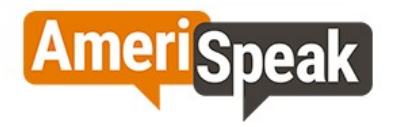

Think about your children between the ages 15-17. We are going to ask you questions about the one who had the most recent birthday. Please enter the child's first name, nickname, or initial, so we can refer to him or her in our questions.

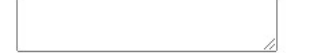

**PREVIOUS CONTINUE** 

[SHOW IF S2D=1-12] **[SP. DOUBLE PROMPT] CONSENT.** 

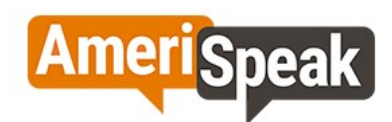

We are asking you to take part in this survey on a series of topics about your teen Alexis, including their mental health, sexual and reproductive health, social support systems, and school environment. This will take you about 15 minutes to finish, depending on your answers.

Important things you should know are:

- . The Teen and Parent Surveys of Health are being conducted by NORC on behalf of the U.S. Centers for Disease Control and Prevention's (CDC) Division of Adolescent and School Health.
- The survey is voluntary; you can choose whether or not to take it, and you can stop taking the survey at any  $\bullet$ time.
- We would encourage you to take the survey at any time when you have privacy.
- You will be compensated for your time with AmeriPoints for completing the survey.

If you have any questions or concerns about your participation in this study, you can contact AmeriSpeak Support at support@AmeriSpeak.org or call (888) 326-9424.

Are you willing to complete this survey?

- O Yes
- $\bigcirc$  No

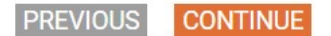

[SHOW IF TERMINATED]

#### TERMSORRY.

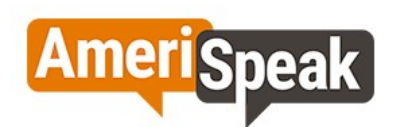

Thank you for your time today. Unfortunately you are not eligible for this study. We value your opinion and hope that<br>you will participate in future AmeriSpeak surveys.

We will redirect you to the AmeriSpeak Member Portal in 3 seconds.

**CONTINUE** 

[DOUBLE PROMPT] [NUMBOX] QTAGE.

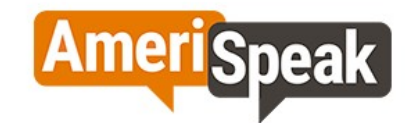

How old is Alexis?

**PREVIOUS** 

**CONTINUE** 

[DOUBLE PROMPT] [SP] QTGEN1.

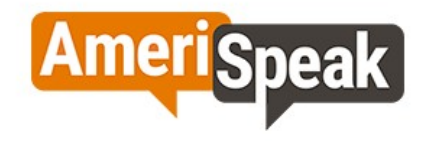

## What sex was Alexis assigned at birth?

 $\bigcirc$  Male

 $\bigcirc$  Female

**PREVIOUS** 

**CONTINUE** 

# $[SP]$ QTGEN2.

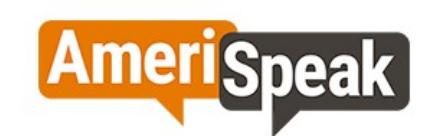

How does Alexis currently describe their gender?

 $\bigcirc$  Male

○ Female

○ Transgender

○ None of the above

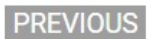

**CONTINUE** 

 $[MP]$ **QTRACE** 

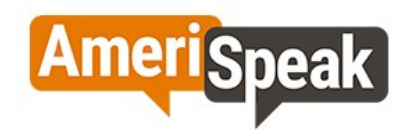

#### What is Alexis's race?

Please select all that apply.

American Indian/Alaskan Native

 $\Box$  Asian

Native Hawaiian/Pacific Islander

□ Black or African American

□ White

**PREVIOUS** 

**CONTINUE** 

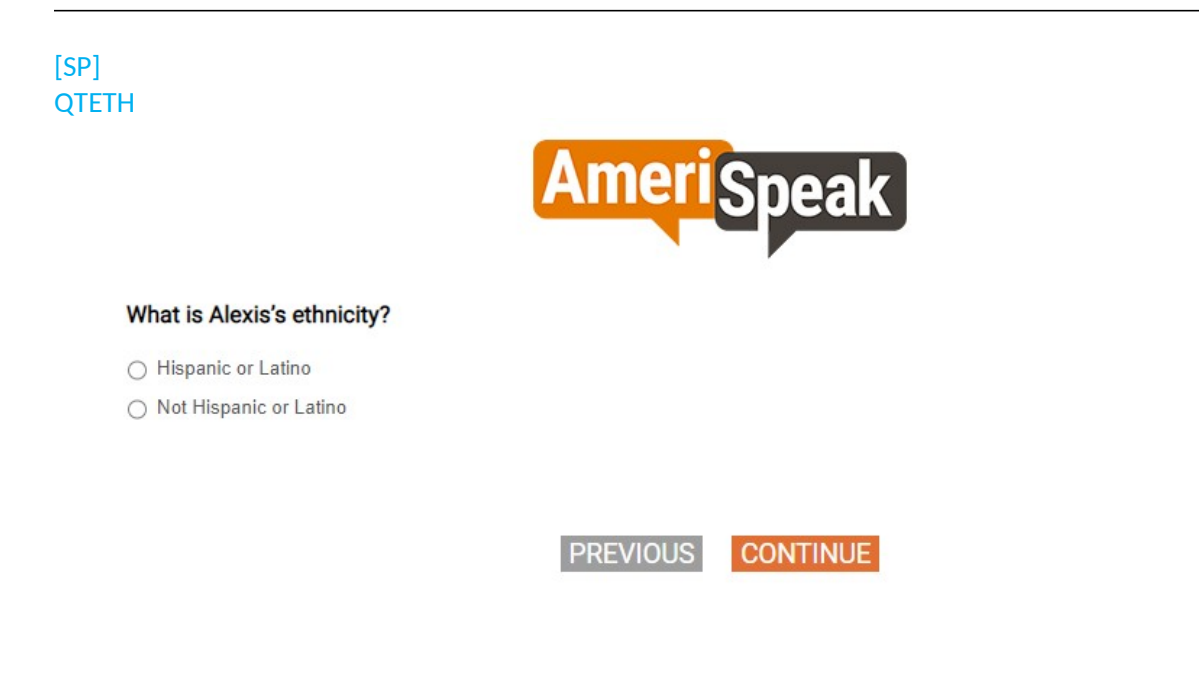

# **Section A. Family Protective Factors**

[SP] Q1\_A

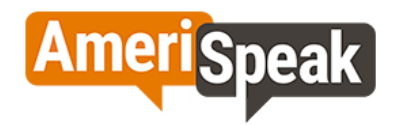

#### In the past 12 months, which of the following ways did Alexis attend school a MAJORITY of the time? By majority we mean most of the time or more than half.

 $\bigcirc$  In-person full time

◯ Virtual/online full-time

- Hybrid format -- In-person PART-TIME and virtual PART-TIME (meaning a combination of in-person attendance and virtual learning that follows a consistent schedule)
- Homeschool (meaning enrolled in an official or formal homeschool program)

 $\bigcirc$  Other, please specify:

◯ Not enrolled in school in the past 12 months

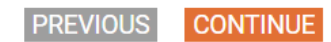

[SHOW IF Q1A=1-5]  $[SP]$ Q1.

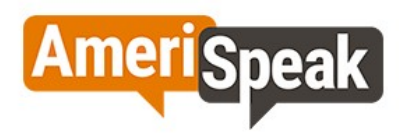

# Is Alexis currently enrolled in school?

If Alexis is currently on a school break but will be in school when session resumes, please mark yes.

 $\bigcirc$  Yes

 $\bigcirc$  No

**PREVIOUS CONTINUE** 

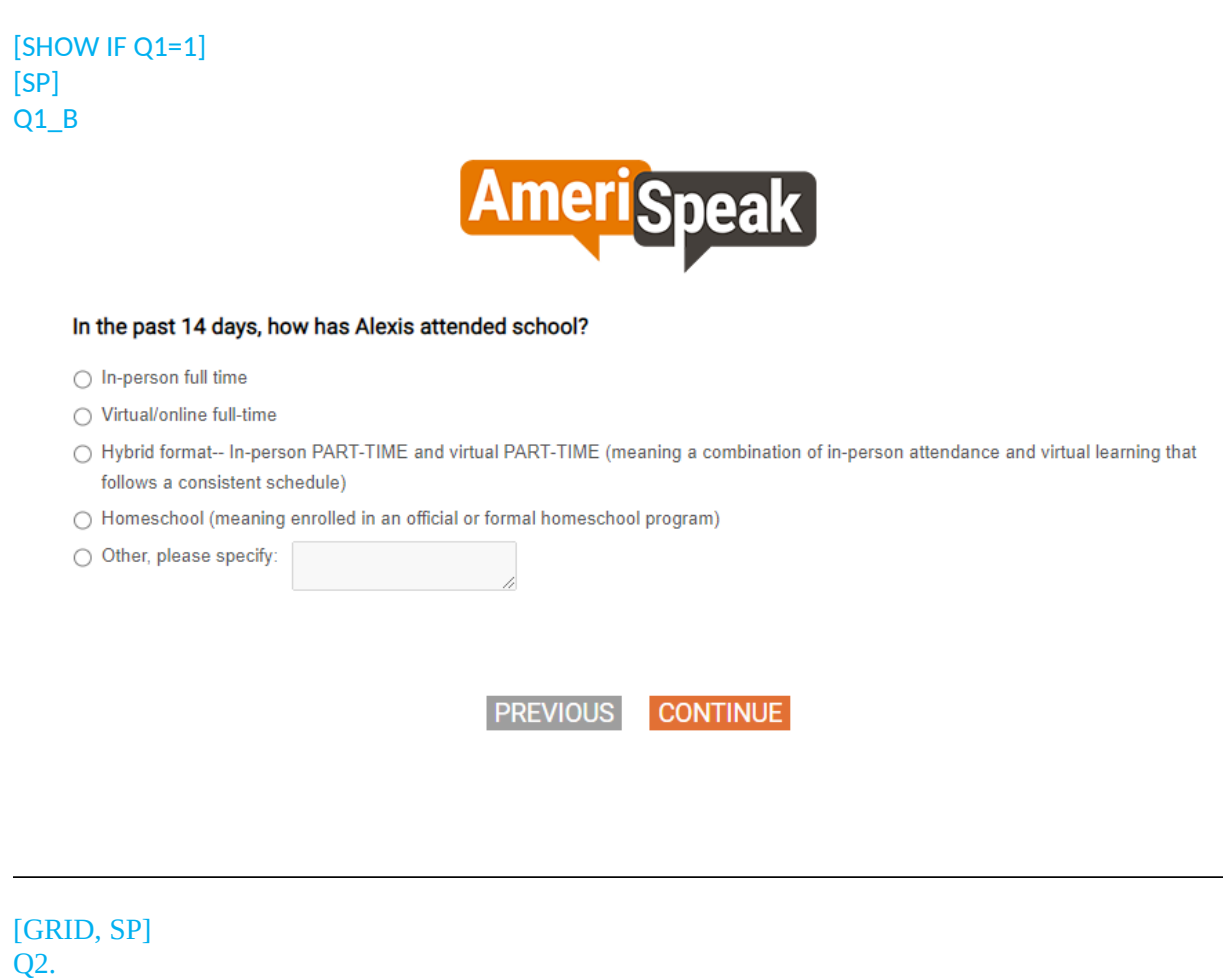

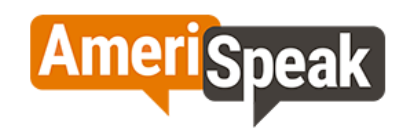

## How much do you know about...

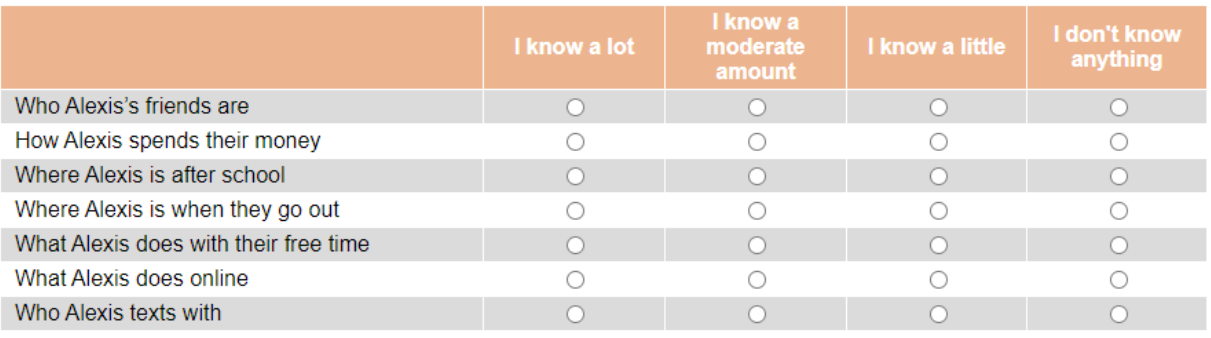

PREVIOUS CONTINUE

# [GRID, SP] Q5.

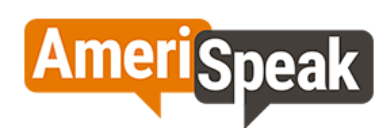

## In the past 30 days, how often have you...

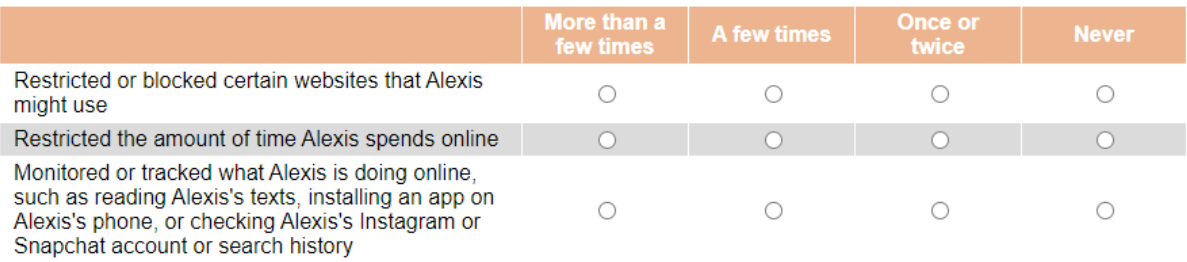

**PREVIOUS** 

**CONTINUE** 

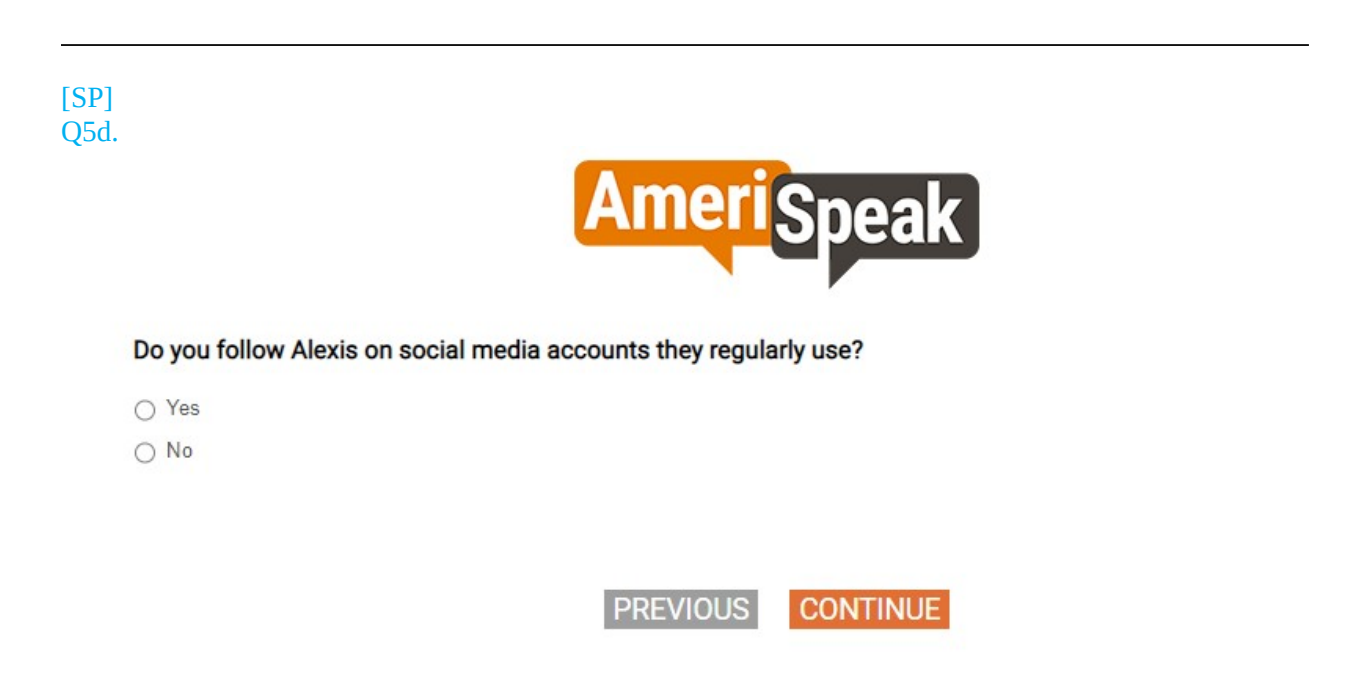

 $[SP]$ [CAWI: IF S3=77,98,99, PIPE-IN "my child" INSTEAD OF "your child" CATI: IF S3=77,98,99, PIPE-IN "your child"] Q4.

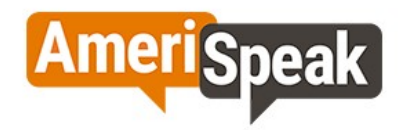

How much do you agree or disagree with the following statement?

"I have rules and consequences for Alexis's behavior (e.g., curfews, punishments for breaking rules)."

 $\bigcirc$  Strongly agree

- $\bigcirc$  Agree
- Neither agree nor disagree
- Disagree
- Strongly disagree

PREVIOUS CONTINUE

[GRID, SP; 4, 5, 4, 4] Q6.

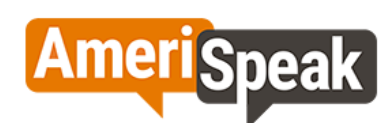

#### During the past 12 months, how often have you talked with Alexis about each of the following?

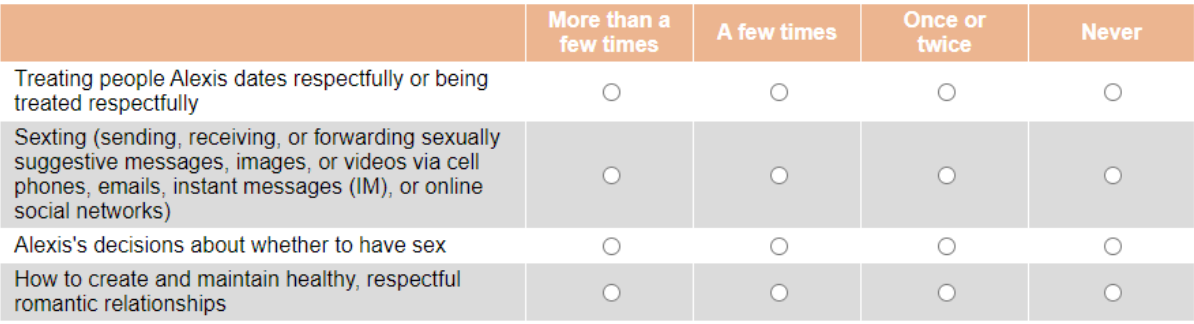

**PREVIOUS** 

**CONTINUE** 

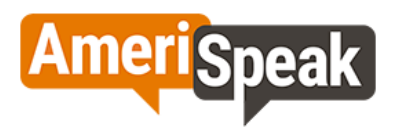

## During the past 12 months, how often have you talked with Alexis about each of the following?

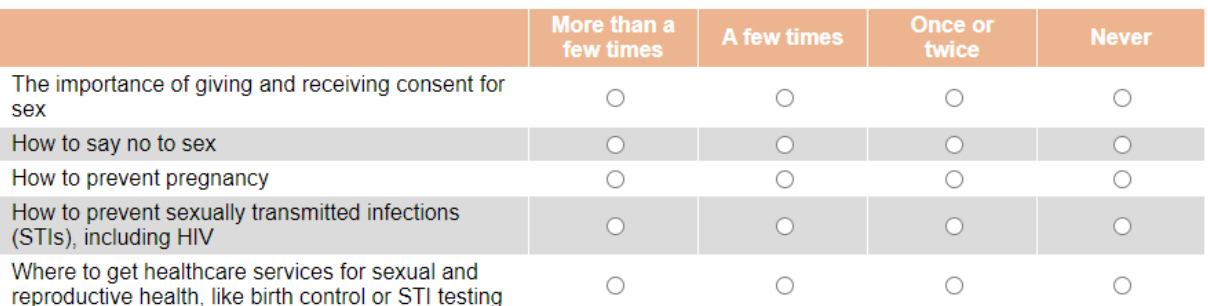

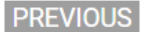

**CONTINUE** 

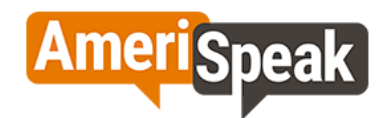

#### During the past 12 months, how often have you talked with Alexis about each of the following?

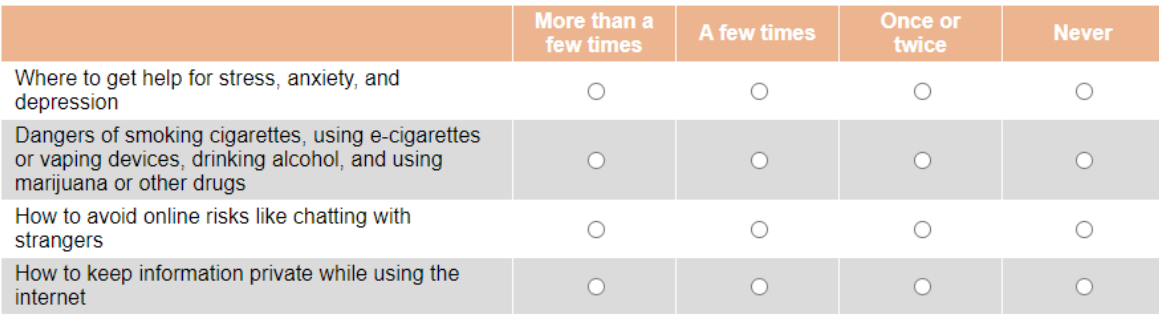

**PREVIOUS** 

**CONTINUE** 

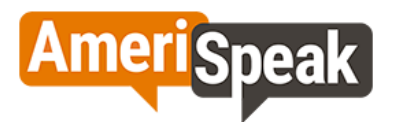

#### During the past 12 months, how often have you talked with Alexis about each of the following?

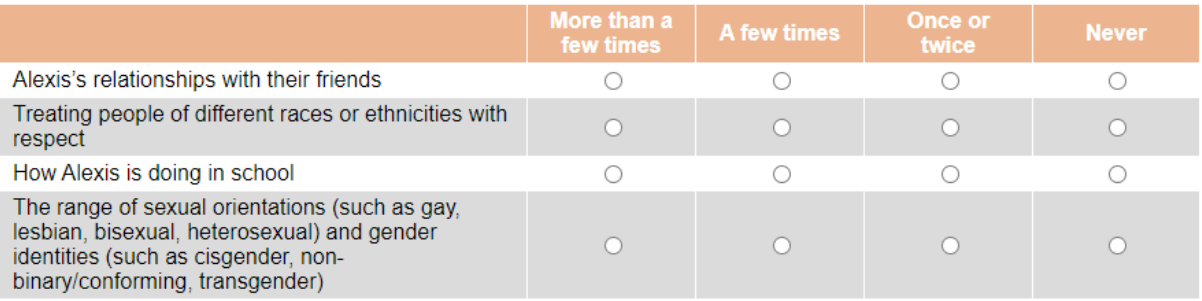

**PREVIOUS** 

**CONTINUE** 

[GRID, SP] Q7.

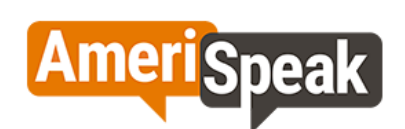

#### Have you ever talked with Alexis about the following?

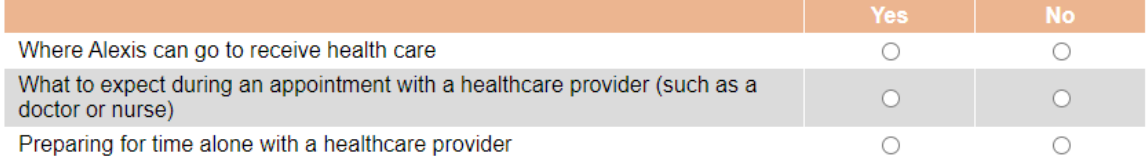

**PREVIOUS** 

**CONTINUE** 

[GRID, SP] [CAWI: IF S3=77,98,99, PIPE-IN "my child" INSTEAD OF "your child" CATI: IF S3=77,98,99, PIPE-IN "your child"] Q8.

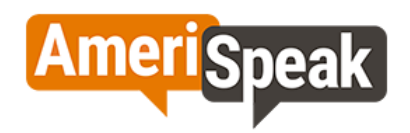

#### How much do you agree or disagree with the following statements?

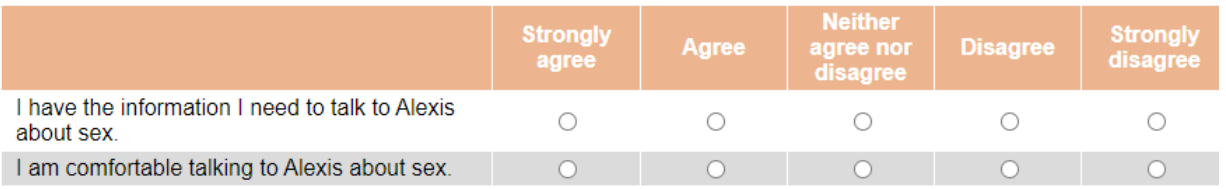

**PREVIOUS** 

**CONTINUE** 

[GRID, SP] [CAWI: IF S3=77,98,99, PIPE-IN "my child" INSTEAD OF "your child" CATI: IF S3=77,98,99, PIPE-IN "your child"] Q9.

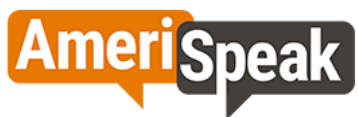

#### How much do you agree or disagree with the following statements?

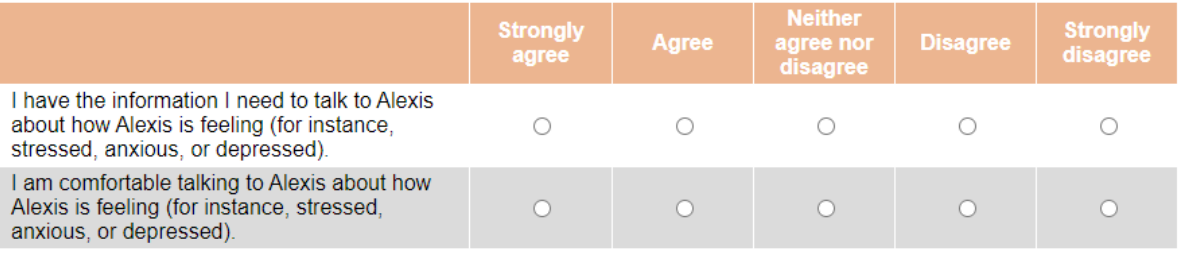

**PREVIOUS** 

**CONTINUE** 

 $[SP]$ [CAWI: IF S3=77,98,99, PIPE-IN "my child" INSTEAD OF "your child" CATI: IF S3=77,98,99, PIPE-IN "your child"]

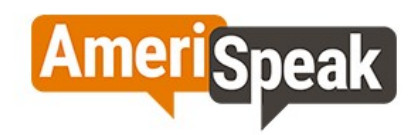

How much do you agree or disagree with the following statement?

"I am satisfied with the way Alexis and I communicate."

 $\bigcirc$  Strongly agree

 $\bigcirc$  Agree

 $\bigcirc$  Neither agree nor disagree

- O Disagree
- Strongly disagree

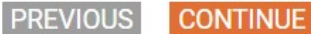

**Section D. Health Education**

[DISPLAY – SECTD\_INTRO]

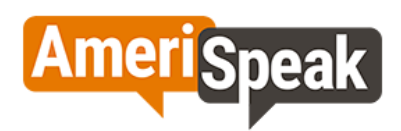

People get information from many different sources. The next questions are about where you get information about parenting and teen health and well-being, including sexual and reproductive health and mental health. Sexual and reproductive health refers to topics like sex, sexuality, relationships, or other issues like how to prevent sexually transmitted infections (STIs) or unintended pregnancies. Mental health includes things like stress, anxiety, and depression.

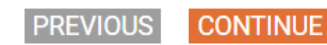

[GRID, SP] Q19.

Q3.

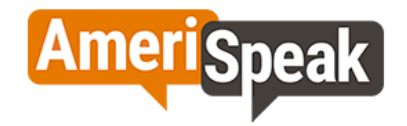

Have you ever received information about parenting and teen health (e.g., physical/emotional/social well-being) from the following sources?

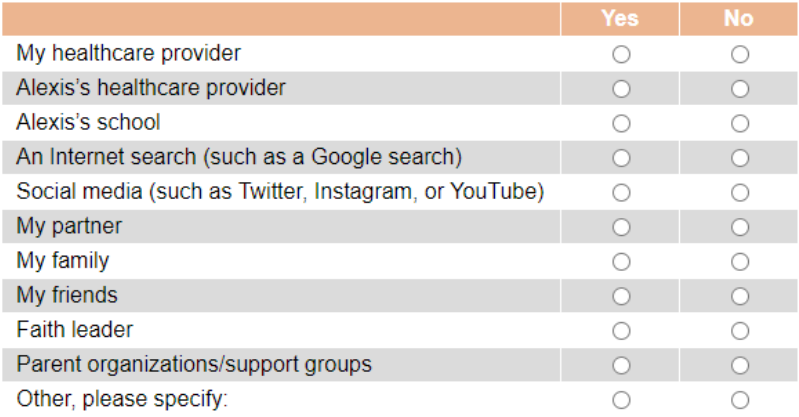

**PREVIOUS** 

**CONTINUE** 

[DISPLAY – SECTD\_1]

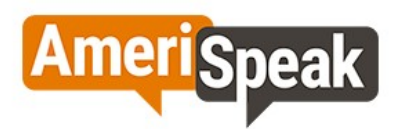

We'd now like to ask about information you have received about different topics related to parenting a teenager, including supporting their mental health and sexual and reproductive health.

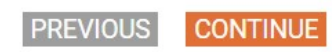

[LOOP THROUGH Q20A thru Q20k, SHOW Q20 FOR EVERY Q19=1] [GRID, SP] Q20.

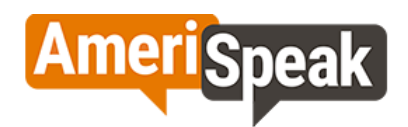

# When you received information from parent organizations/support groups did you receive any information about...

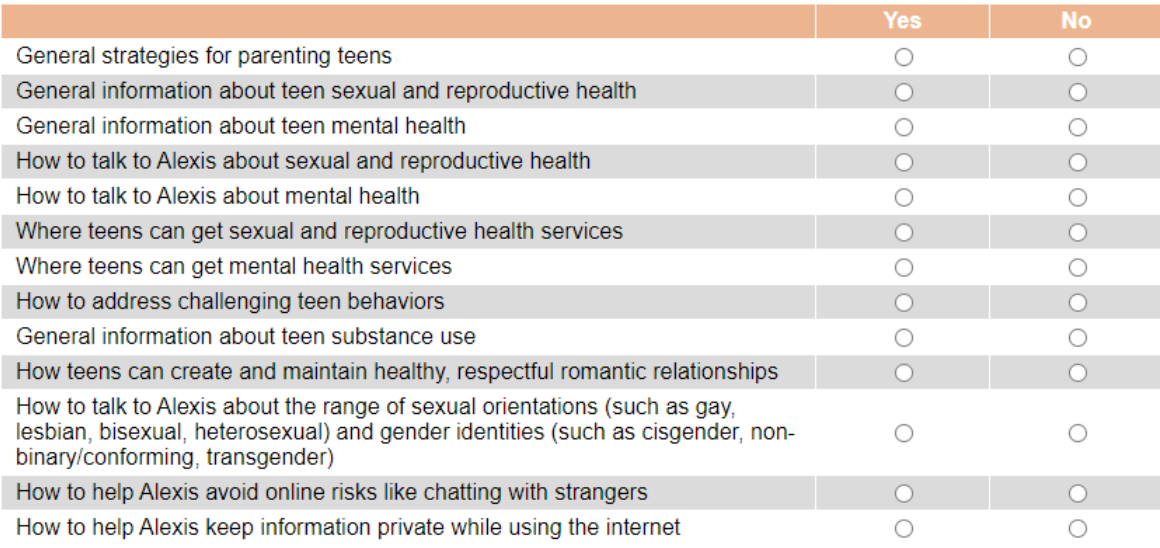

**PREVIOUS** 

**CONTINUE** 

[SHOW IF DOV\_MENTHEALTH=1] [GRID, SP; show numeric labels] Q21.

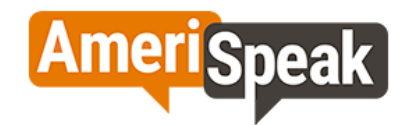

Please rate how useful the <u>mental health information</u> was you've gotten from the following source(s), 5 being very useful<br>and 1 being not useful at all.

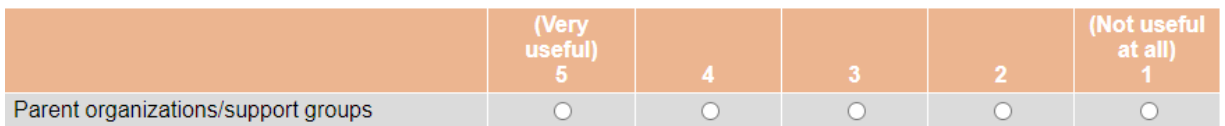

PREVIOUS CONTINUE

[GRID, SP; 4, 4, 4] Q22.

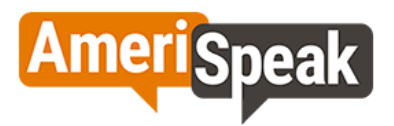

How comfortable or uncomfortable would you feel with Alexis getting mental health information from the following sources?

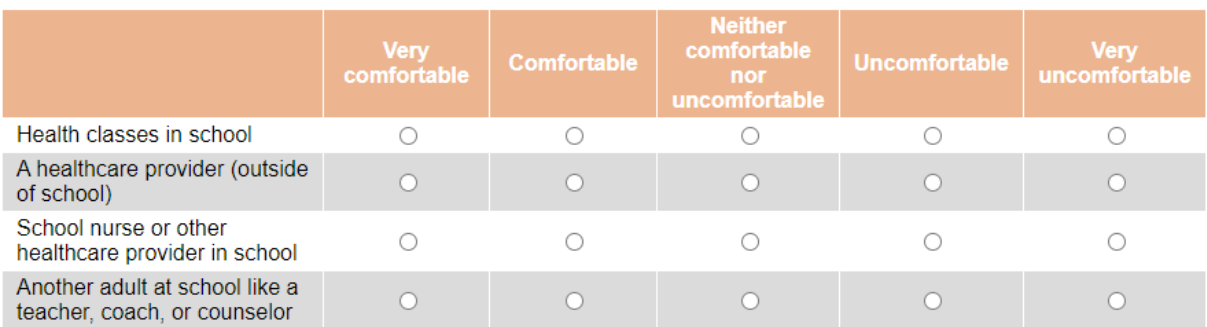

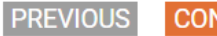

**CONTINUE** 

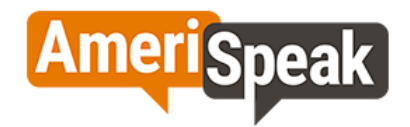

How comfortable or uncomfortable would you feel with Alexis getting mental health information from the following sources?

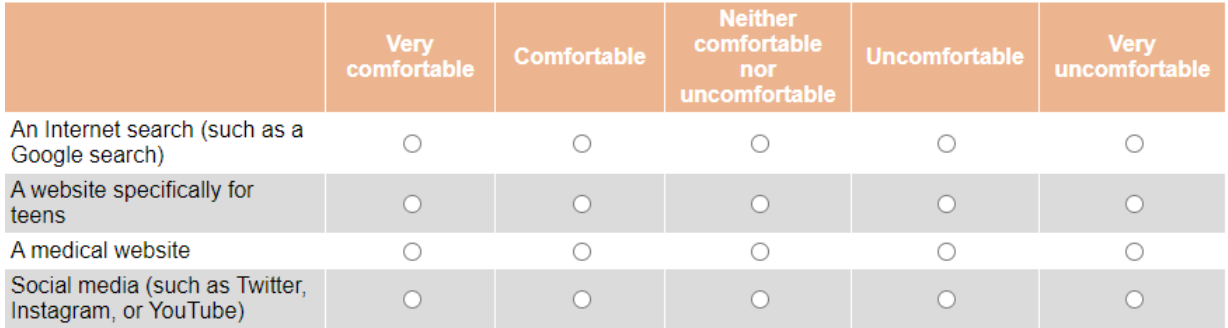

**PREVIOUS** 

**CONTINUE** 

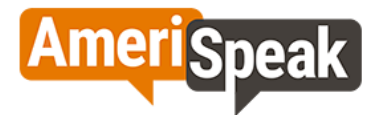

How comfortable or uncomfortable would you feel with Alexis getting mental health information from the following sources?

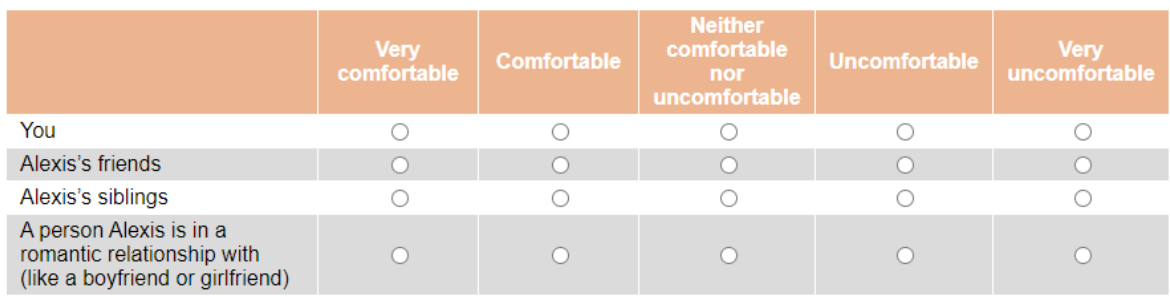

**PREVIOUS** 

**CONTINUE** 

[SHOW IF DOV\_SEXHEALTH=1] [GRID, SP] Q23.

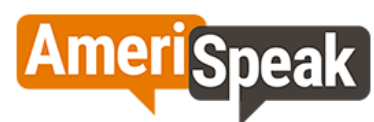

The next questions are similar to ones you just answered about finding information about mental health. This time, we want you to think about where you find information about sexual and reproductive health. Please rate how useful the sexual and reproductive health information was you've gotten from the following source(s), 5 being very useful and 1 being not useful at all.

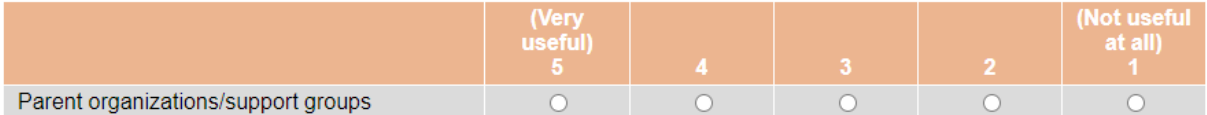

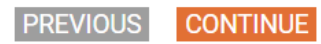

[GRID, SP; 4, 4, 4] Q24.

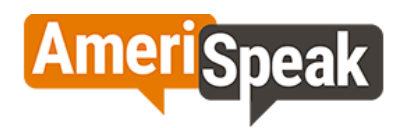

How comfortable or uncomfortable would you feel with Alexis getting sexual and reproductive health information from the following sources?

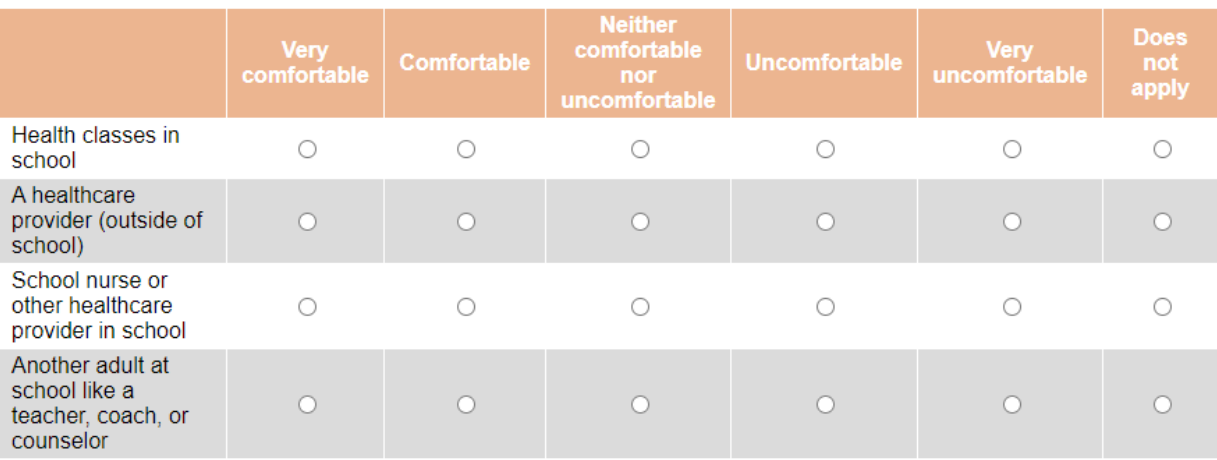

**PREVIOUS** 

**CONTINUE** 

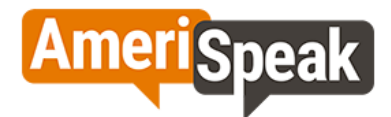

How comfortable or uncomfortable would you feel with Alexis getting sexual and reproductive health information from the following sources?

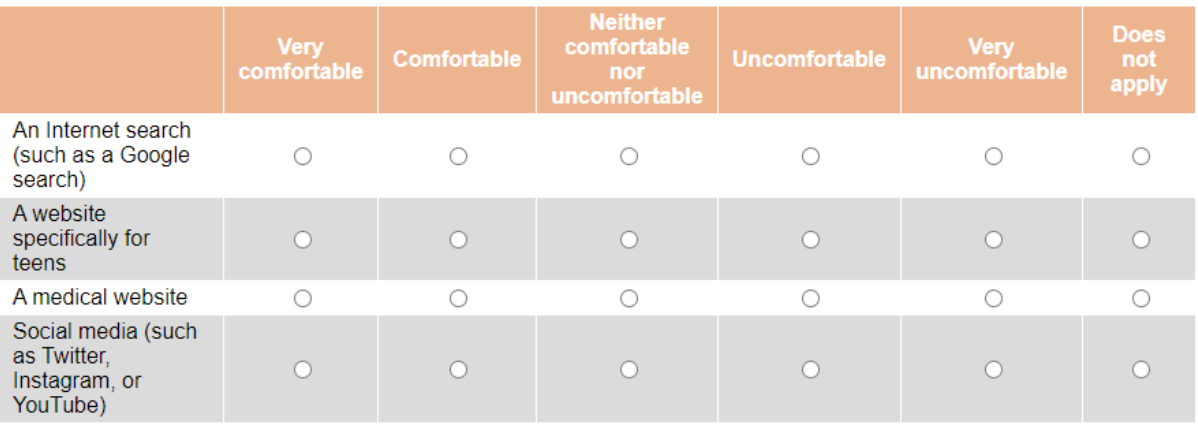

**PREVIOUS** 

**CONTINUE** 

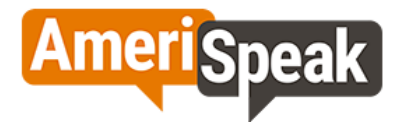

How comfortable or uncomfortable would you feel with Alexis getting sexual and reproductive health information from the following sources?

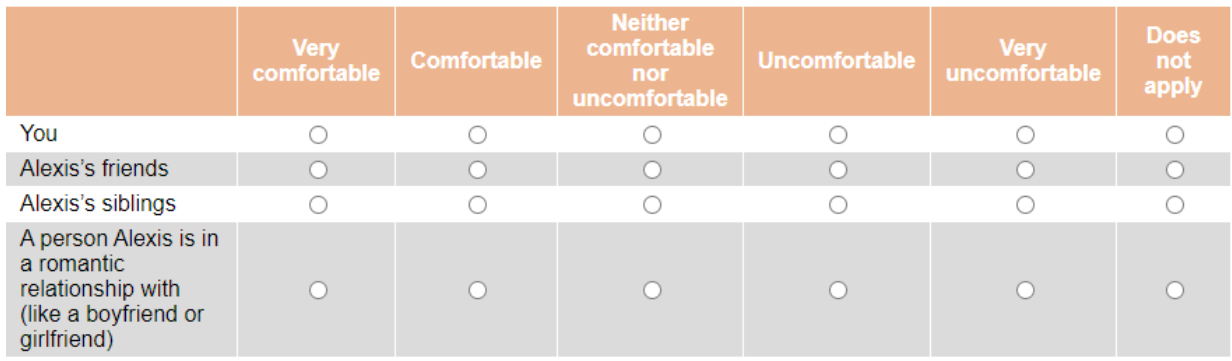

**PREVIOUS** 

**CONTINUE** 

[GRID, SP; 3, 4, 3, 2, 2] Q26.

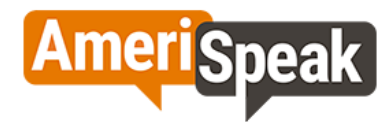

The following topics and skills are commonly taught in school health education. Select when you feel the topic is most appropriate to be taught to students. Select one response for each health topic.

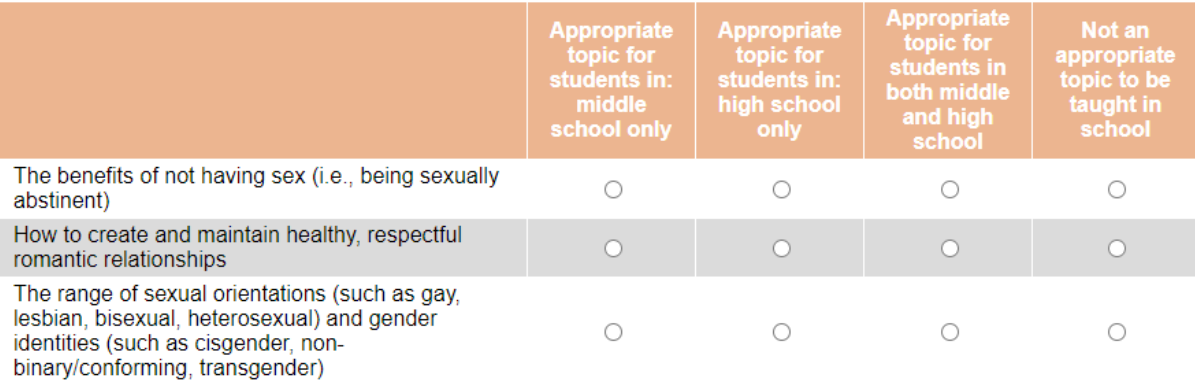

**PREVIOUS** 

**CONTINUE** 

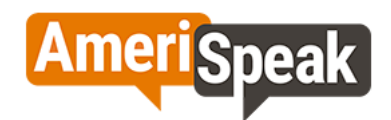

The following topics and skills are commonly taught in school health education. Select when you feel the topic is most appropriate to be taught to students. Select one response for each health topic.

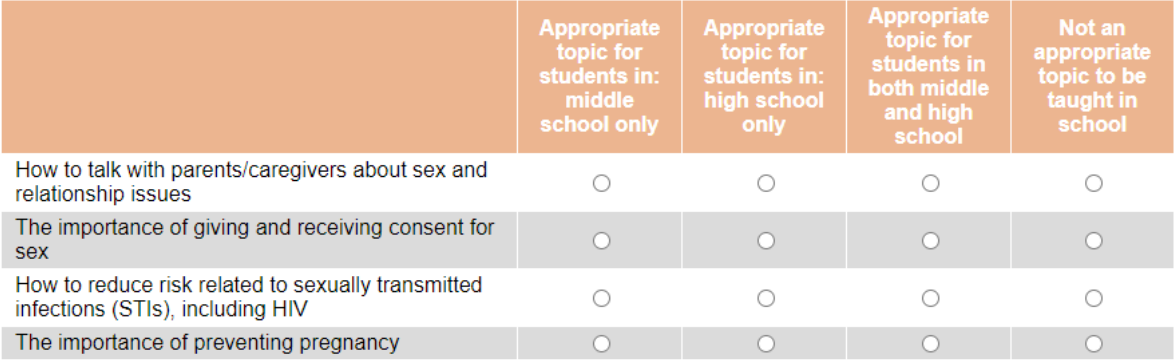

**PREVIOUS** 

**CONTINUE** 

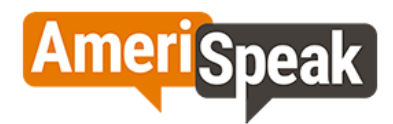

The following topics and skills are commonly taught in school health education. Select when you feel the topic is most<br>appropriate to be taught to students. Select one response for each health topic.

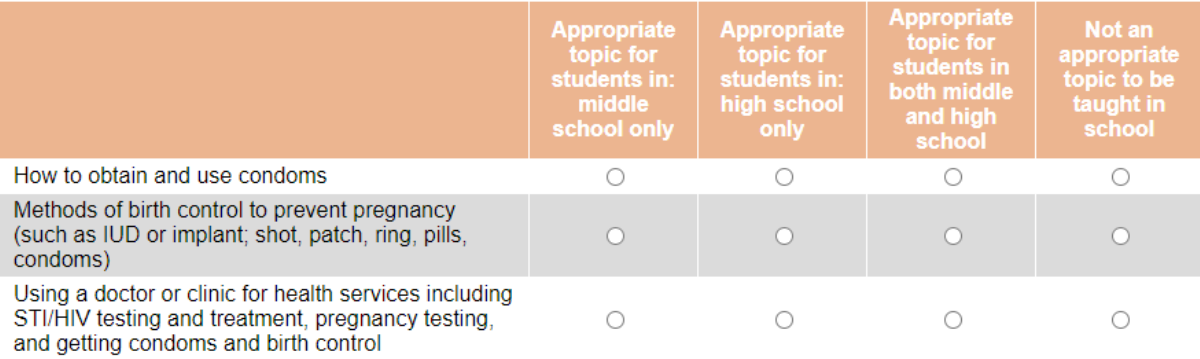

PREVIOUS CONTINUE

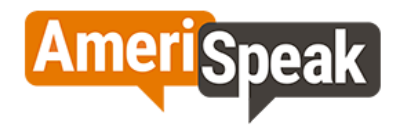

The following topics and skills are commonly taught in school health education. Select when you feel the topic is most appropriate to be taught to students. Select one response for each health topic.

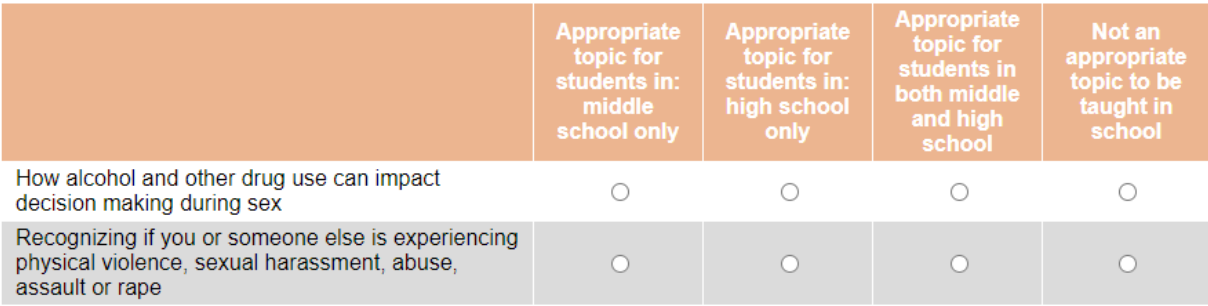

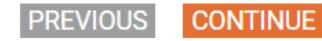

**AmeriSpeak** 

The following topics and skills are commonly taught in school health education. Select when you feel the topic is most appropriate to be taught to students. Select one response for each health topic.

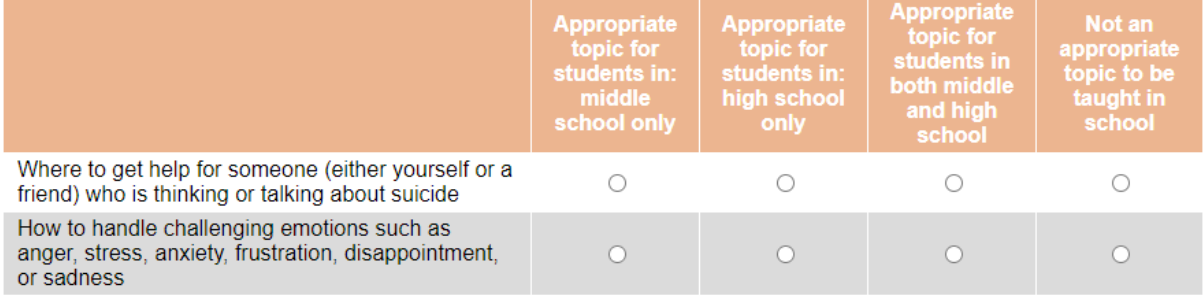

PREVIOUS CONTINUE

[GRID, SP; 3, 3, 3] [SHOW IF Q1=1] [CAWI:

IF S3=77,98,99 and DOV\_CHILDNAME does NOT start the grid item label, PIPE-IN "my child" INSTEAD OF "your child";

IF S3=77,98,99 and DOV\_CHILDNAME starts the grid item label, PIPE-IN "My child" INSTEAD OF "your child"

CATI:

IF S3=77,98,99 and DOV\_CHILDNAME does NOT start the grid item label, PIPE-IN "your child" IF S3=77,98,99 and DOV\_CHILDNAME starts the grid item label, PIPE-IN "Your child"] Q27.

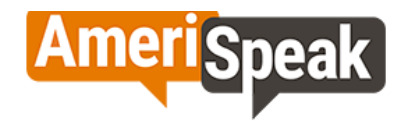

Based on your experiences with health education at your child's school, how much do you agree or disagree with the following statements?

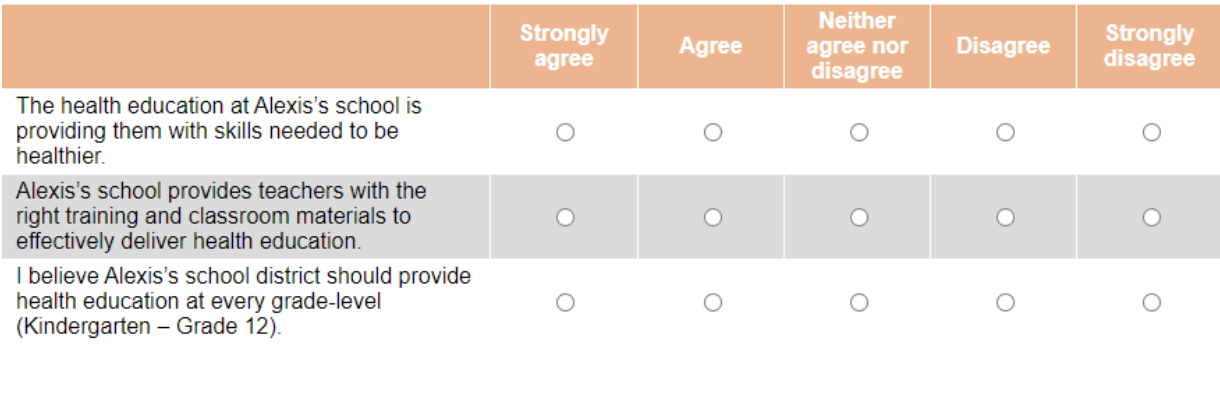

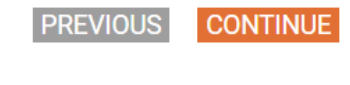

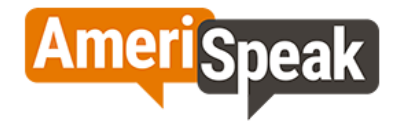

Based on your experiences with health education at your child's school, how much do you agree or disagree with the following statements?

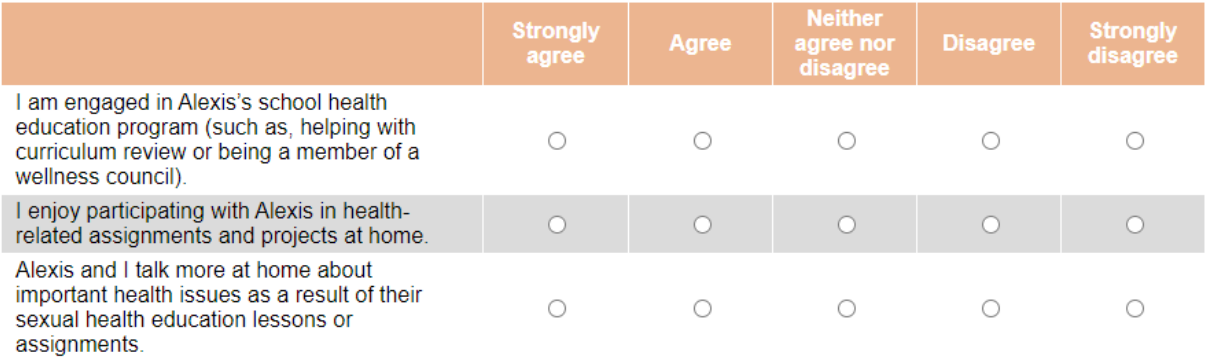

**PREVIOUS CONTINUE** 

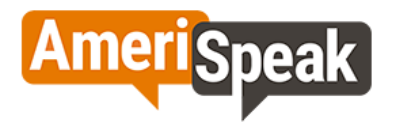

Based on your experiences with health education at your child's school, how much do you agree or disagree with the following statements?

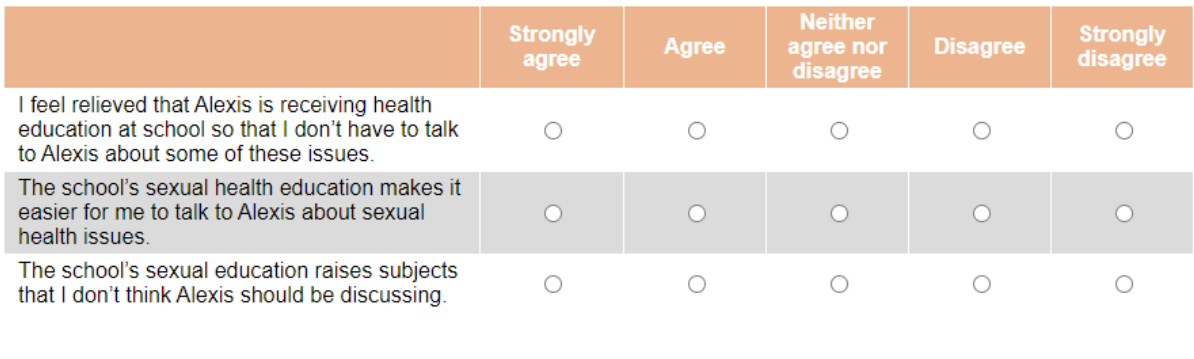

**PREVIOUS** 

**CONTINUE** 

# **Section B. Mental Health**

# [DISPLAY – SECTB\_INTRO]

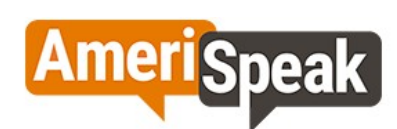

This section contains questions about mental health. Mental health includes things like stress, anxiety, and depression. The first few questions are about you. As always, your answers are confidential.

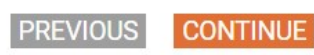

These questions may be difficult to answer. Please click here for a list of mental health and suicide prevention resources.

 $[SP]$ Q11.

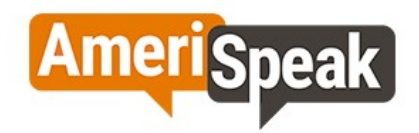

Have you ever been diagnosed with a behavioral, developmental, emotional, or mental health condition for which treatment, therapy, or counseling may be needed?

Examples may include anxiety, depression, attention deficit disorder or ADHD, autism spectrum disorder, learning or intellectual disability, speech or other language disorder.

O Yes

 $\bigcirc$  No

○ Prefer not to answer

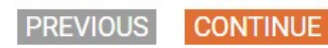

These questions may be difficult to answer. Please click here for a list of mental health and suicide prevention resources.

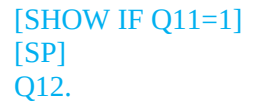

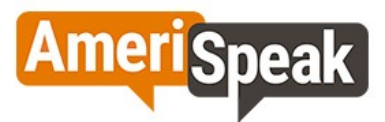

Are you currently receiving treatment for a mental health disorder, including medication and/or seeing a mental health professional or therapist?

 $\bigcirc$  Yes

 $\bigcirc$  No

○ Prefer not to answer

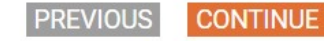

These questions may be difficult to answer. Please click here for a list of mental health and suicide prevention resources.

 $[SP]$ Q13.

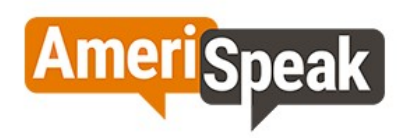

Now we'll ask some questions about Alexis's mental health.

During the past 12 months, how often has Alexis's mental health interfered with their ability to do things other young people their age do?

○ Always

- Most of the time
- $\bigcirc$  Sometimes
- $\bigcirc$  Rarely
- Never

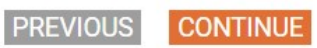

These questions may be difficult to answer. Please click here for a list of mental health and suicide prevention resources.

[GRID, SP; 5, 4] Q14.

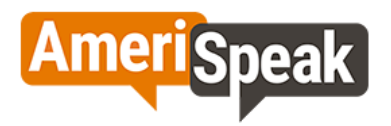

To the best of your knowledge, how often do you think Alexis has been bothered by each of the following symptoms during the past 2 weeks?

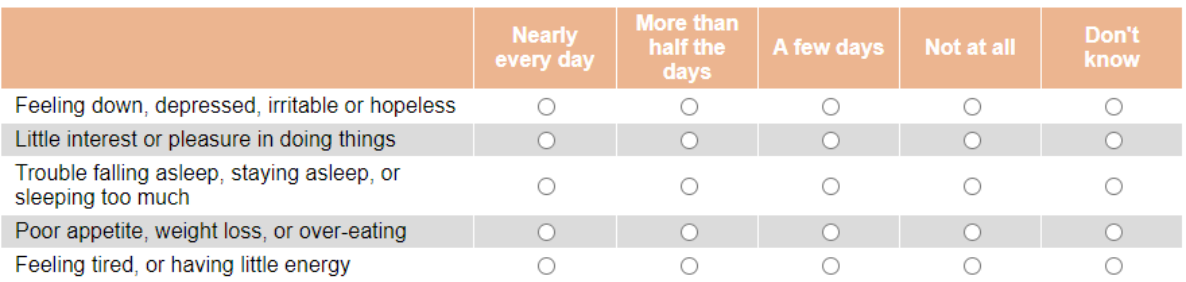

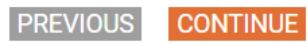

These questions may be difficult to answer. Please click here for a list of mental health and suicide prevention resources.

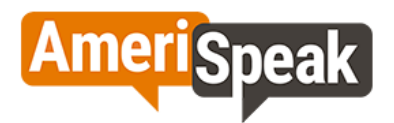

#### To the best of your knowledge, how often do you think Alexis has been bothered by each of the following symptoms during the past 2 weeks?

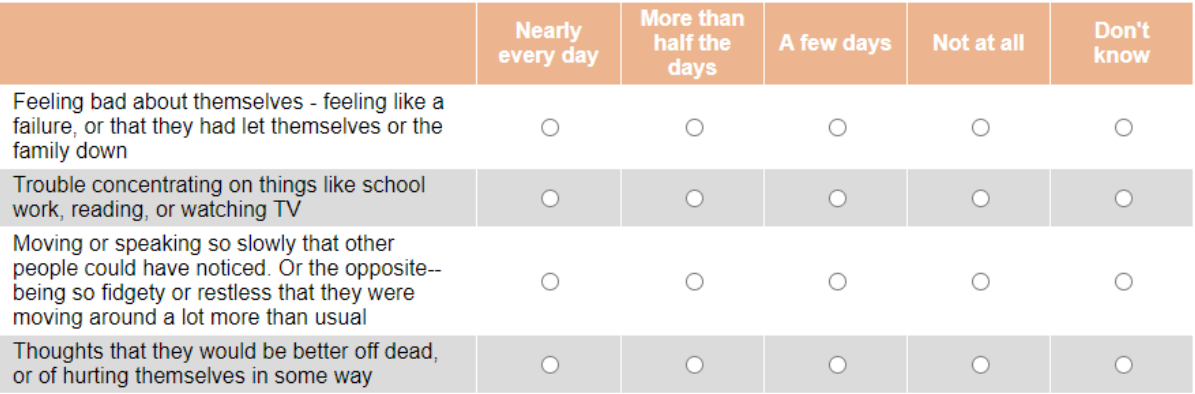

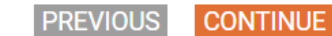

These questions may be difficult to answer. Please click here for a list of mental health and suicide prevention resources.

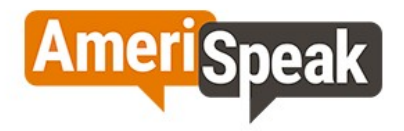

Sometimes people feel so depressed about the future that they may consider attempting suicide, that is, taking some action to end their own life. The next questions ask about Alexis's sad feelings and attempted suicide.

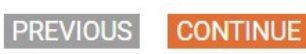

These questions may be difficult to answer. Please click here for a list of mental health and suicide prevention resources.

[SP] Q15.

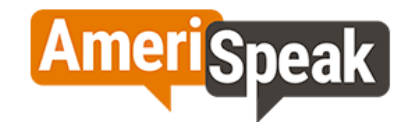

During the past 12 months, did Alexis ever feel so sad or hopeless that Alexis stopped doing some usual activities?

 $\bigcirc$  Yes

 $\bigcirc$  No

○ Don't know

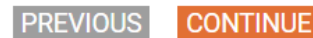

These questions may be difficult to answer. Please click here for a list of mental health and suicide prevention resources.

[SP] Q16.

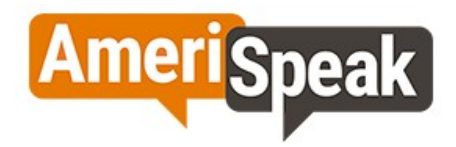

To your knowledge, during the past 12 months, did Alexis ever seriously consider attempting suicide?

 $\bigcirc$  Yes

 $\bigcirc$  No

O Don't know

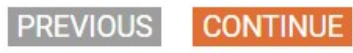

These questions may be difficult to answer. Please click here for a list of mental health and suicide prevention resources.

# **Section C. Adverse Childhood Events**

[GRID, SP; 4, 3, 4, 4, 4] [do not show numeric labels] [IF DOV\_CHILDNAME starts the grid item label and S3=77,98,99, PIPE-IN "Your child" INSTEAD OF "your child"] Q18.

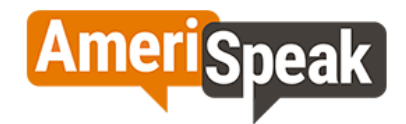

Many young people experience stressful life events that can affect their health and development. Please read the statements below and mark all that Alexis has experienced at any point since Alexis was born.

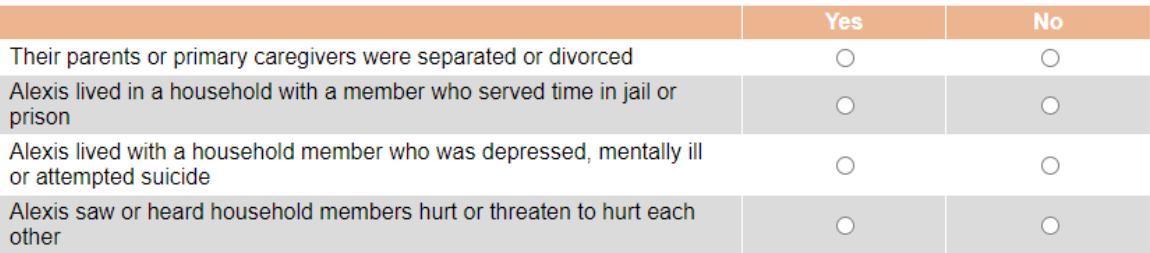

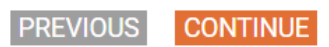

These questions may be difficult to answer. Please click here for a list of mental health and suicide prevention resources.

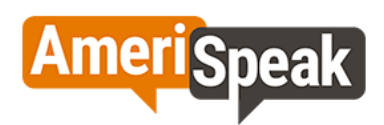

Many young people experience stressful life events that can affect their health and development. Please read the statements below and mark all that Alexis has experienced at any point since Alexis was born.

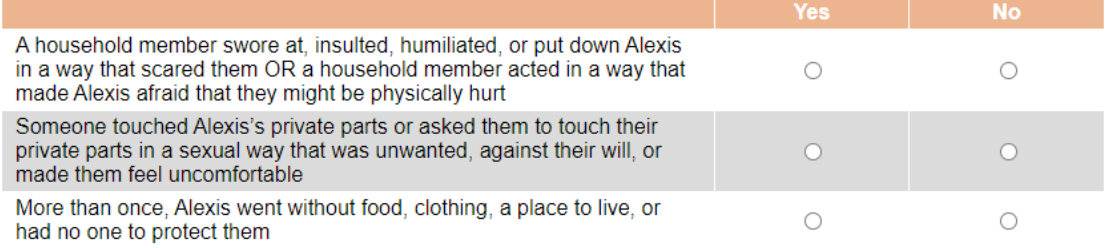

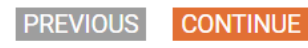

These questions may be difficult to answer. Please click here for a list of mental health and suicide prevention resources.

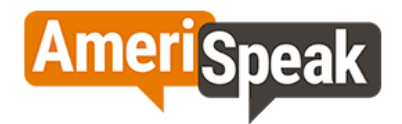

# Many young people experience stressful life events that can affect their health and development. Please read the<br>statements below and mark all that Alexis has experienced at any point since Alexis was born.

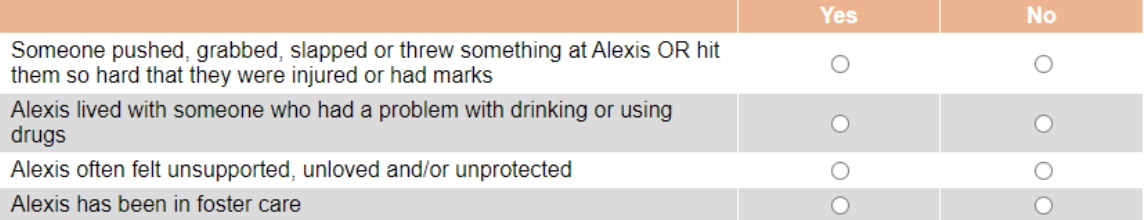

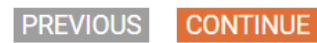

These questions may be difficult to answer. Please click here for a list of mental health and suicide prevention resources.
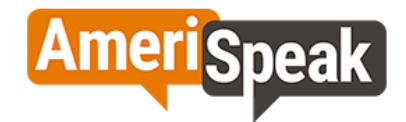

#### Many young people experience stressful life events that can affect their health and development. Please read the statements below and mark all that Alexis has experienced at any point since Alexis was born.

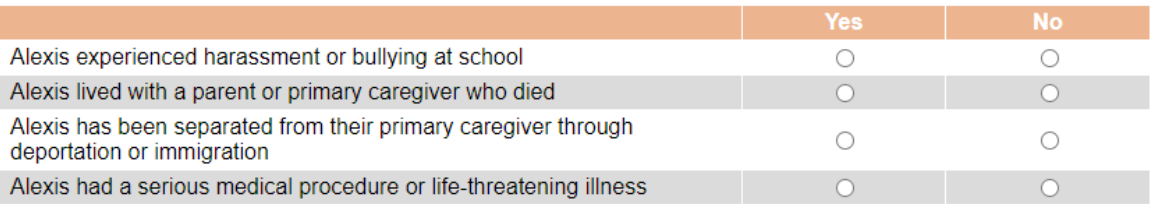

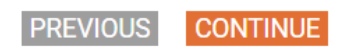

These questions may be difficult to answer. Please click here for a list of mental health and suicide prevention resources.

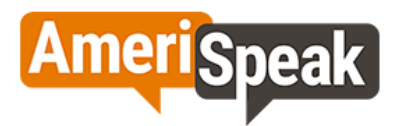

Many young people experience stressful life events that can affect their health and development. Please read the statements below and mark all that Alexis has experienced at any point since Alexis was born.

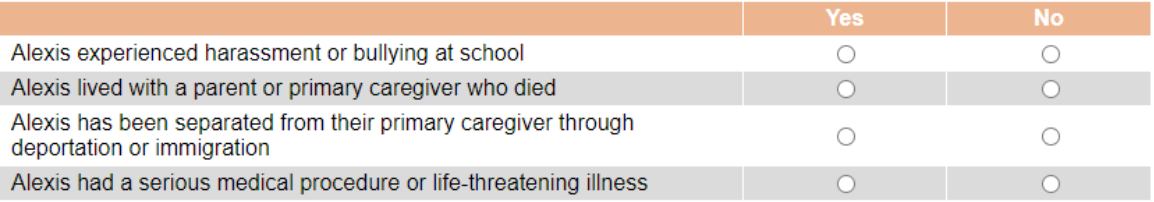

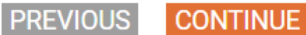

These questions may be difficult to answer. Please click here for a list of mental health and suicide prevention resources.

# **Section E. Health Services**

[GRID, SP] [CAWI: IF S3=77,98,99, PIPE-IN "my child" INSTEAD OF "your child" CATI: IF S3=77,98,99, PIPE-IN "your child"] Q28.

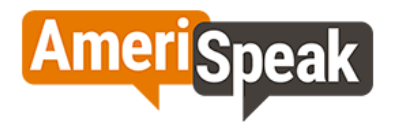

The following questions are about mental health services at schools. This refers to healthcare services provided by a<br>licensed provider that may include classroom education and individual and group counseling. How much do disagree with the following statements?

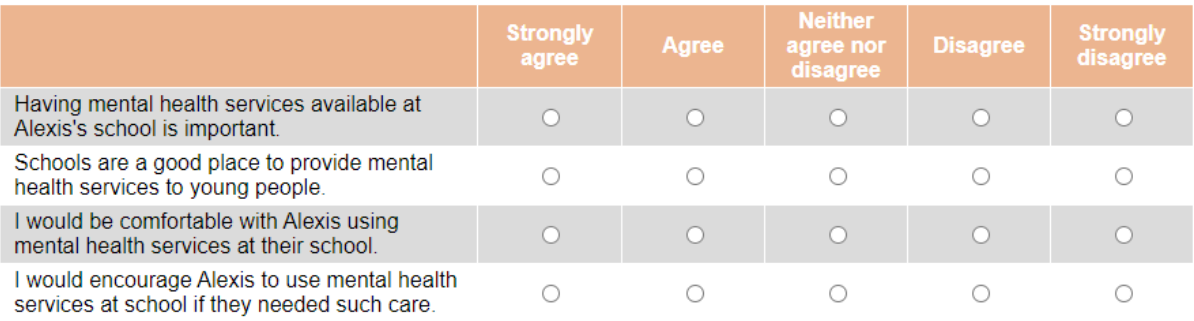

**PREVIOUS** CONTINUE

[GRID, SP] [CAWI: IF S3=77,98,99, PIPE-IN "my child" INSTEAD OF "your child" CATI: IF S3=77,98,99, PIPE-IN "your child"] Q29.

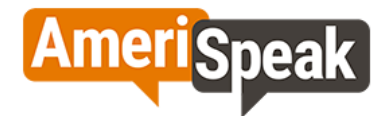

The following questions are about sexual and reproductive health services at schools. This refers to healthcare services provided by a licensed provider that may include education, screening for sexually transmitted infections and counseling, and provision of methods of birth control. How much do you agree or disagree with the following statements?

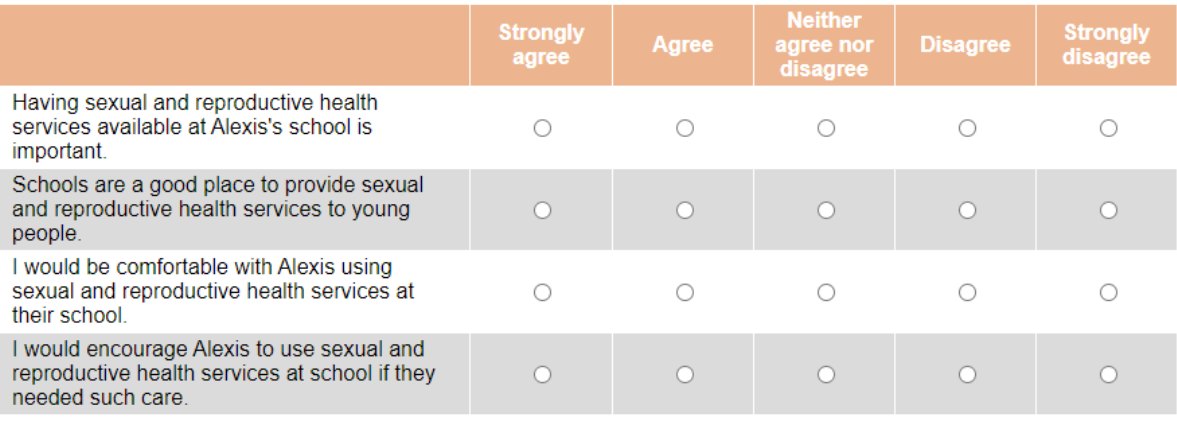

**PREVIOUS** 

**CONTINUE** 

[DISPLAY – SECTE\_1]

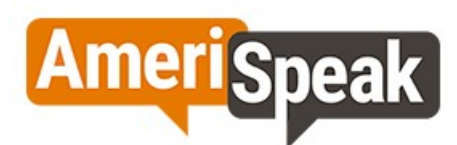

Now we'd like to ask about Alexis's experiences with healthcare providers.

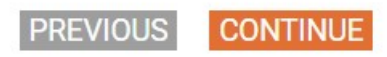

[SP] Q30.

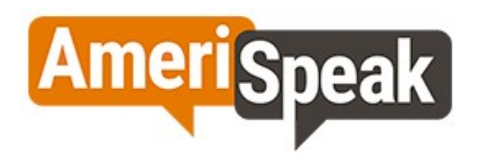

Is Alexis currently covered by any kind of health insurance or health plan?

 $O$  Yes

 $\bigcirc$  No

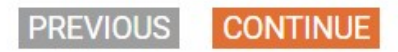

[SHOW IF Q30=1] [SP] Q30A.

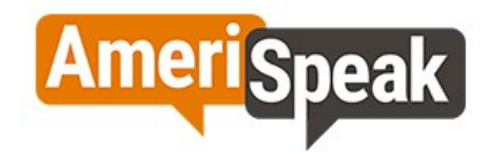

What kind of health insurance does Alexis currently have?

○ Public insurance (such as Medicaid, CHIP)

 $\bigcirc$  Private insurance

○ I don't know

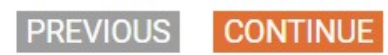

[SP] Q31.

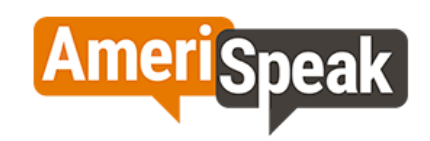

# Where does Alexis usually go for healthcare? Mark the one best option.

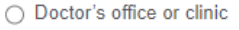

- ◯ School-based health center
- School nurse's office
- Emergency room
- ◯ Health department
- ◯ Community health center
- Family planning center (e.g., Planned Parenthood)
- Urgent care or walk-in clinic (e.g., Minute Clinic, CVS, Walgreens)
- Other, please specify:
- No usual place
- $\bigcirc$  I'm not sure

**PREVIOUS CONTINUE** 

 $[SP]$ Q32.

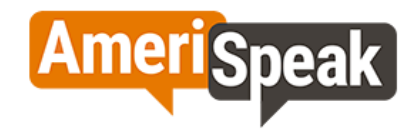

How long has Alexis been seeing their primary or regular provider? By regular provider, we mean a pediatrician or general or family physician, physician's assistant, or nurse practitioner Alexis sees for general, routine healthcare.

 $\bigcirc$  1 year or less

◯ More than 1 year but less than 2 years

- ◯ More than 2 years but less than 5 years
- ◯ More than 5 years
- Alexis doesn't have a regular provider
- Don't know

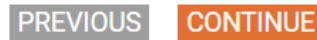

 $[SP]$ Q33.

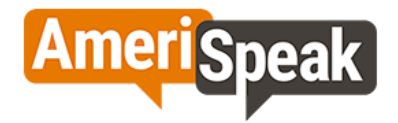

The next question asks about Alexis's last preventive care visit. Preventive visits are visits to a doctor or other healthcare provider for a routine exam or checkup. This does not include times someone goes to a healthcare provider because they are sick or injured.

When was the last time Alexis had a preventive care visit, such as a physical or checkup?

- 1 year or less
- ◯ More than 1 year but less than 2 years
- ◯ Between 2 years and 5 years
- ◯ More than 5 years
- $\bigcirc$  Never
- Don't know

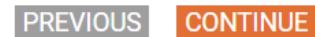

[SHOW IF Q33=1,2,3,4] GRID, SP; 4, 4, 4, 4] Q34.

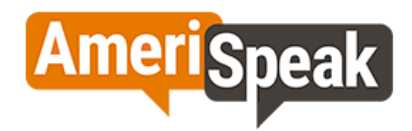

# Did you and Alexis talk about the following topics as a result of their last preventive visit?

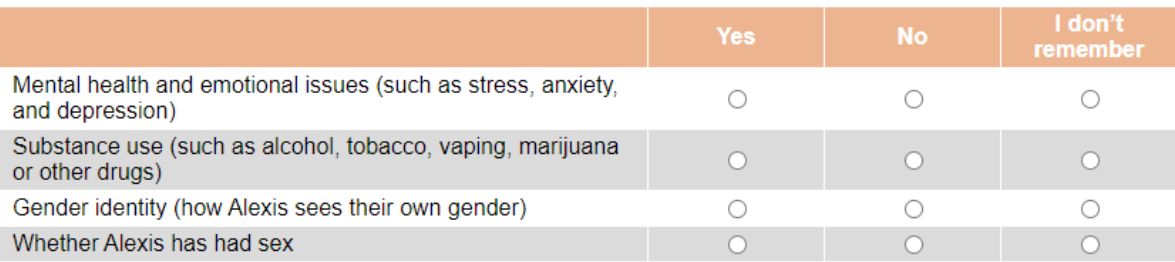

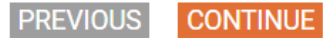

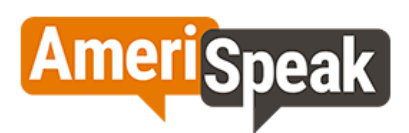

# Did you and Alexis talk about the following topics as a result of their last preventive visit?

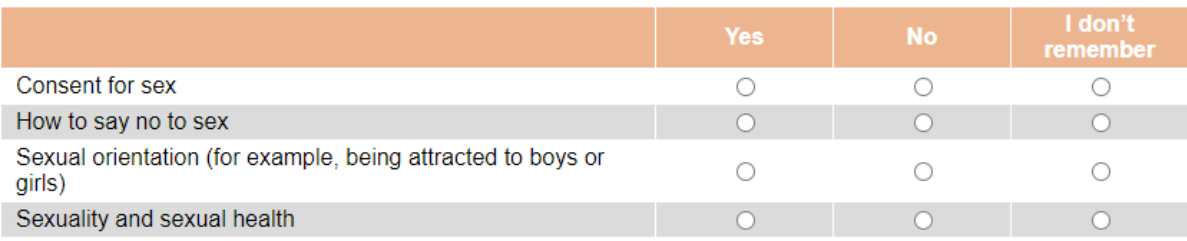

**PREVIOUS CONTINUE** 

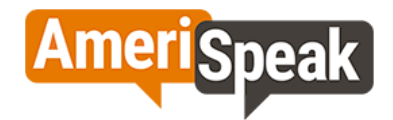

# Did you and Alexis talk about the following topics as a result of their last preventive visit?

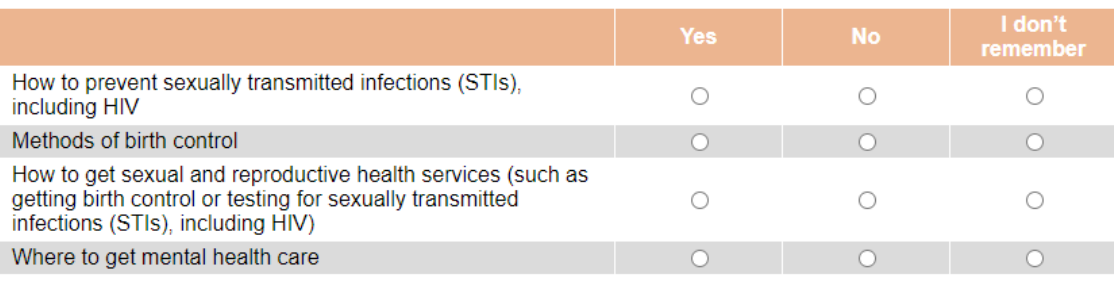

**PREVIOUS CONTINUE** 

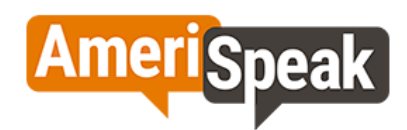

# Did you and Alexis talk about the following topics as a result of their last preventive visit?

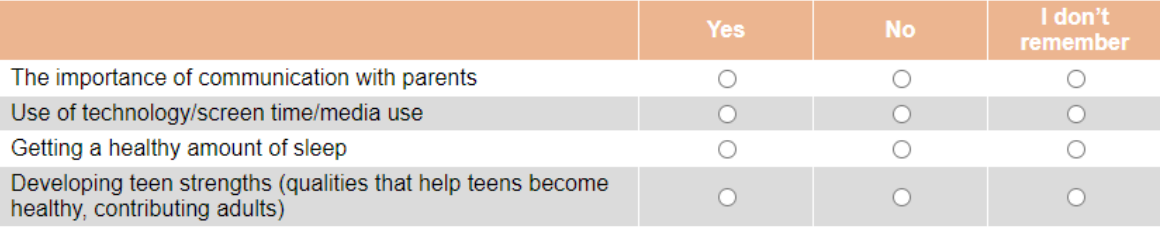

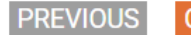

**CONTINUE** 

[GRID, SP; 4, 4, 4, 4] Q35.

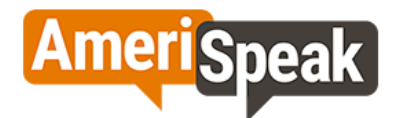

During a preventive visit, how important do you think it is that a provider talks with Alexis about the following topics?

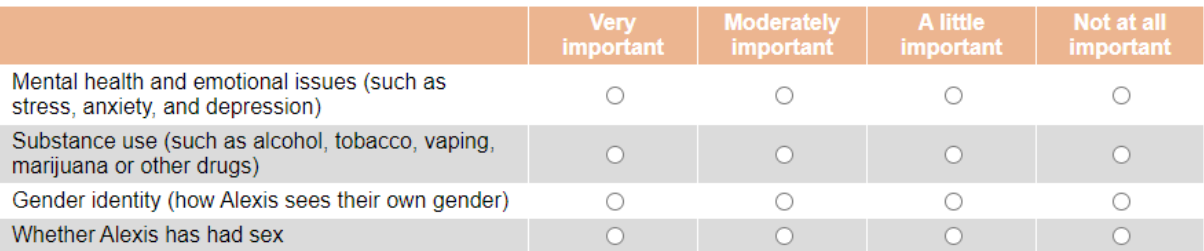

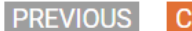

**CONTINUE** 

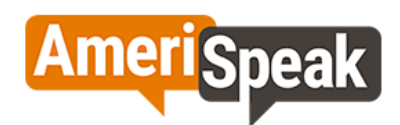

During a preventive visit, how important do you think it is that a provider talks with Alexis about the following topics?

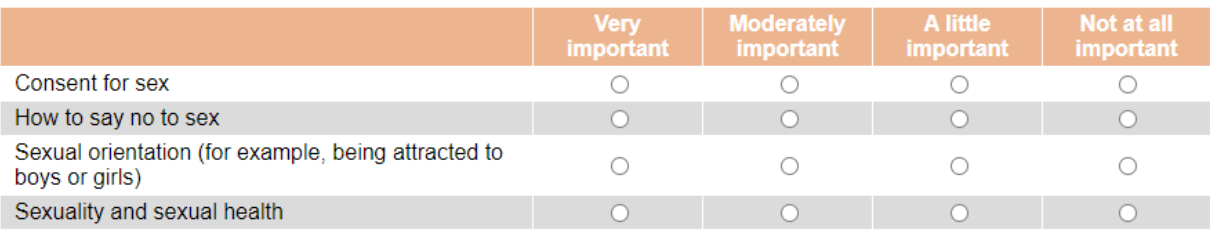

**CONTINUE PREVIOUS** 

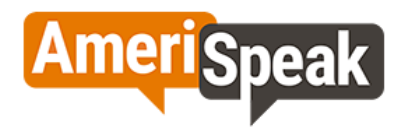

During a preventive visit, how important do you think it is that a provider talks with Alexis about the following topics?

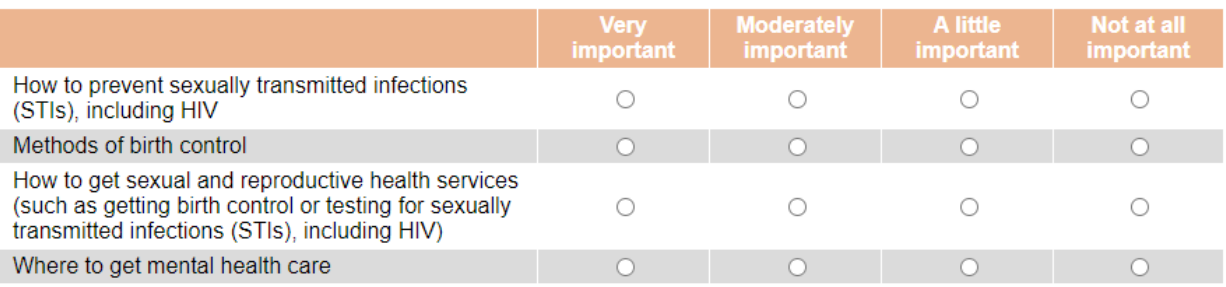

**PREVIOUS** 

**CONTINUE** 

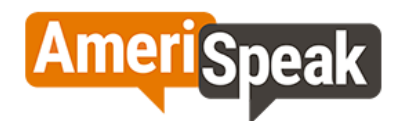

#### During a preventive visit, how important do you think it is that a provider talks with Alexis about the following topics?

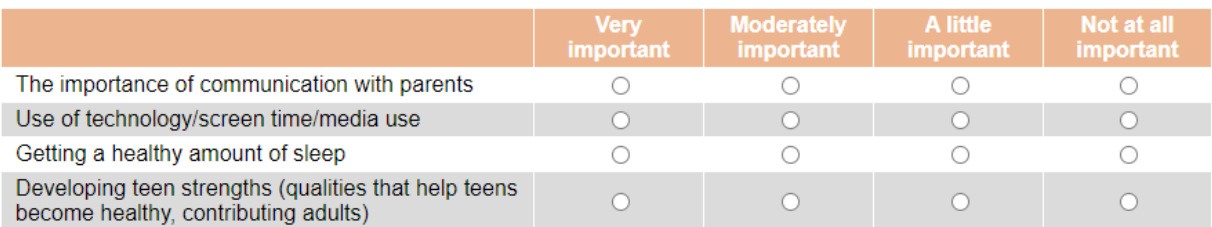

**PREVIOUS** 

**CONTINUE** 

[GRID, SP; 4, 4, 4,4] Q36.

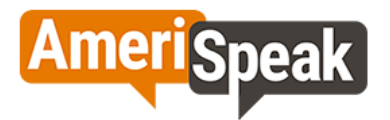

The next questions ask about Alexis's time alone with a healthcare provider (such as a doctor or a nurse practitioner),<br>without a parent or caregiver in the room. This could include a time when you stepped out of the room appointment so that they could talk with their provider privately or a time when Alexis had a healthcare visit on their own.

How comfortable or uncomfortable would you be with Alexis discussing the following topics with their regular healthcare provider without you in the room?

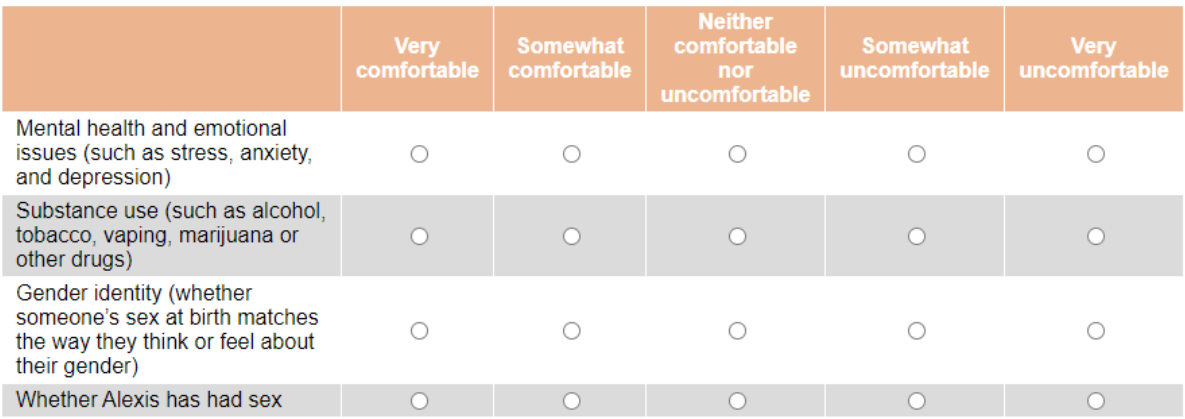

**PREVIOUS** 

**CONTINUE** 

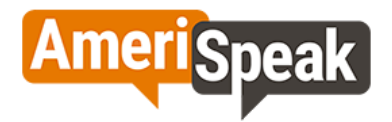

The next questions ask about Alexis's time alone with a healthcare provider (such as a doctor or a nurse practitioner), without a parent or caregiver in the room. This could include a time when you stepped out of the room during Alexis's appointment so that they could talk with their provider privately or a time when Alexis had a healthcare visit on their own.

How comfortable or uncomfortable would you be with Alexis discussing the following topics with their regular healthcare provider without you in the room?

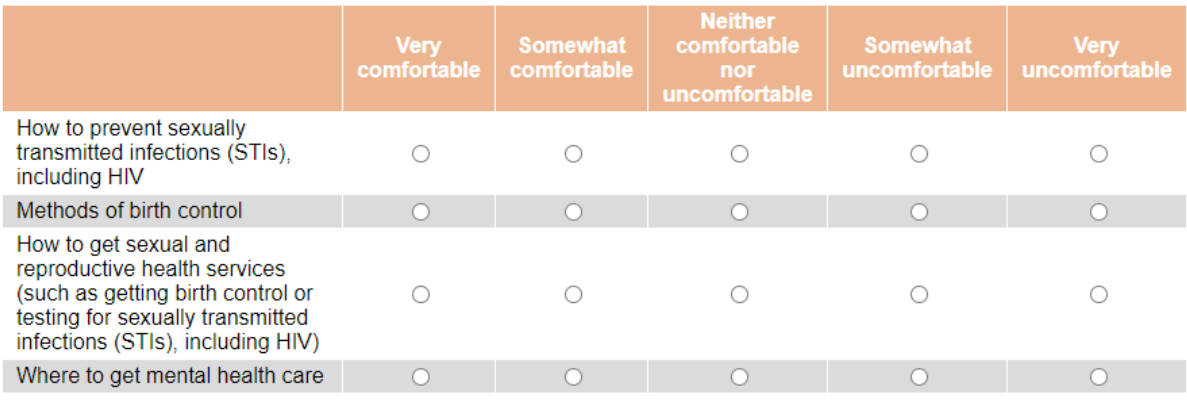

**CONTINUE PREVIOUS** 

Page 49

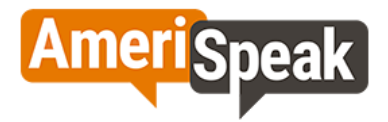

The next questions ask about Alexis's time alone with a healthcare provider (such as a doctor or a nurse practitioner), without a parent or caregiver in the room. This could include a time when you stepped out of the room during Alexis's appointment so that they could talk with their provider privately or a time when Alexis had a healthcare visit on their own.

How comfortable or uncomfortable would you be with Alexis discussing the following topics with their regular healthcare provider without you in the room?

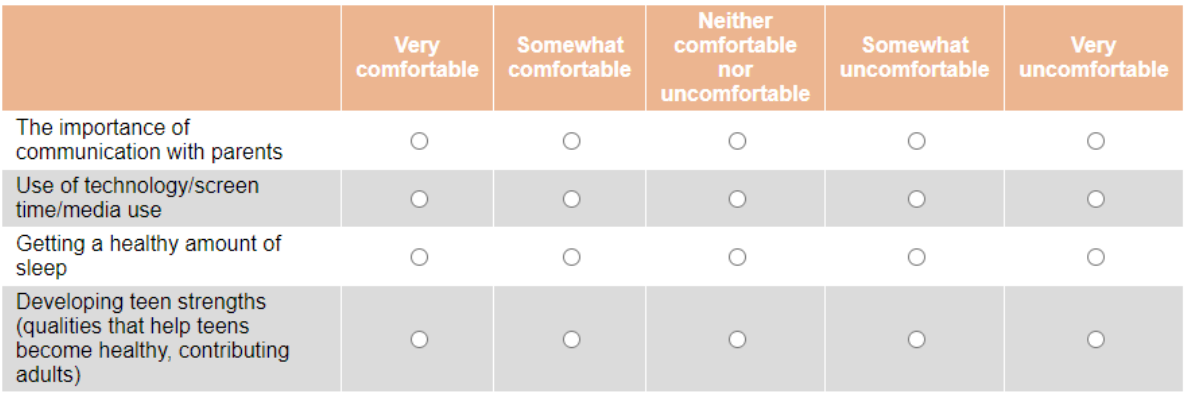

**PREVIOUS** 

**CONTINUE** 

 $[SP]$ Q37.

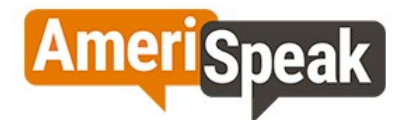

Has a doctor or healthcare provider ever spent any time alone with Alexis without a parent or caregiver in the room?

 $\bigcirc$  Yes

 $\bigcirc$  No

O Don't know

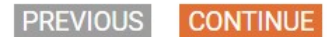

[SHOW IF Q37=1 and (Q33=1-4)] [SP] Q37A.

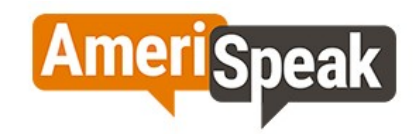

The last time Alexis had a preventive care visit, did a doctor or other health provider spend any time alone with Alexis without a parent or caregiver in the exam room?

 $\bigcirc$  Yes

 $\bigcirc$  No

O Don't know

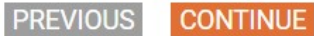

[SHOW IF Q37=1 or Q37A=1] [SP] Q37B.

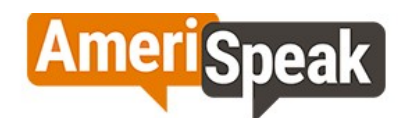

Did you talk with Alexis about what they discussed with their healthcare provider during their most recent time alone with a healthcare provider?

 $\bigcirc$  Yes

 $\bigcirc$  No

○ Don't know

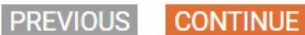

[NUMBOX 0-18] Q40.

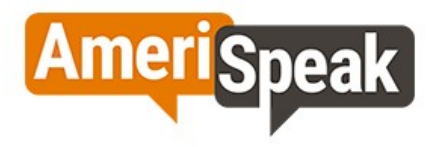

At what age do you think someone should start having time alone with a provider?

years old

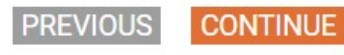

[SHOW IF Q37=2, 77, 98, 99] [SP] Q38.

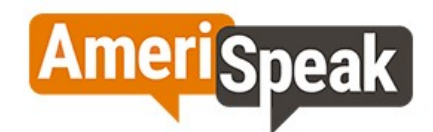

How comfortable or uncomfortable would you be with Alexis having time alone with a provider?

 $\bigcirc$  Very comfortable

○ Somewhat comfortable

○ Neither comfortable nor uncomfortable

○ Somewhat uncomfortable

○ Very uncomfortable

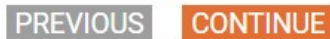

[SHOW IF Q38=4, 5] [MP] Q39.

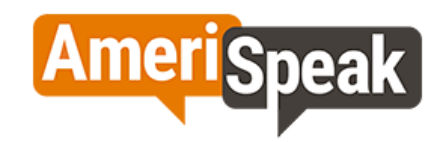

#### What would make you feel more comfortable with Alexis having time alone with a provider?

#### Please select all that apply.

□ Knowing ahead of time that Alexis would have time alone with a provider

Preparing questions for the provider ahead of time

□ Knowing that Alexis knows enough about their health history to talk with the provider

□ Having another staff person (e.g., a nurse, medical assistant) in the exam room too

□ Knowing the types of things the provider will talk about with Alexis

□ Knowing that Alexis is comfortable having time alone with a provider

□ Knowing other parents who are comfortable with their teen(s) having time alone with a provider

Other, please specify:

□ None of the above

**PREVIOUS** 

**CONTINUE** 

[GRID, SP; 3, 3] [CAWI: IF S3=77,98,99 and DOV\_CHILDNAME does NOT start the grid item label, PIPE-IN "my child" **INSTEAD OF "your child";** IF S3=77,98,99 and DOV\_CHILDNAME starts the grid item label, PIPE-IN "My child" INSTEAD OF "your child" CATI: IF S3=77,98,99 and DOV\_CHILDNAME does NOT start the grid item label, PIPE-IN "your child" IF S3=77,98,99 and DOV\_CHILDNAME starts the grid item label, PIPE-IN "Your child"]

Q41.

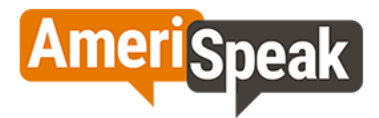

Please rate your level of agreement with the following statements about when Alexis sees their healthcare provider.

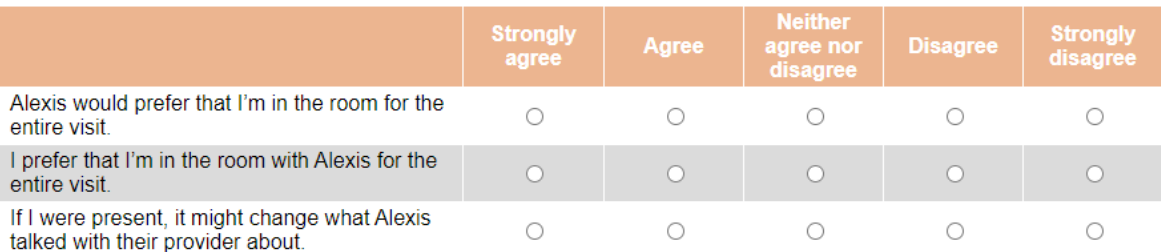

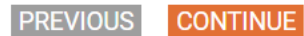

**AmeriSpeak** 

Please rate your level of agreement with the following statements about when Alexis sees their healthcare provider.

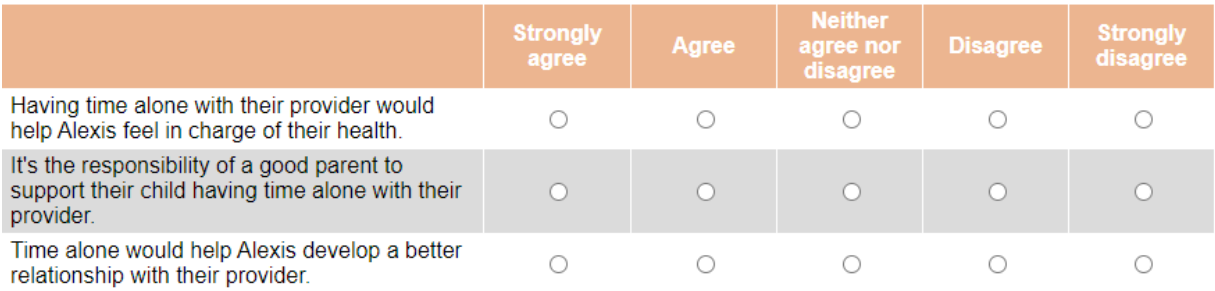

**PREVIOUS** 

**CONTINUE** 

[GRID; SP] Q43.

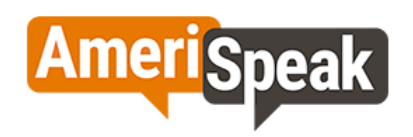

# Has Alexis's healthcare provider ever talked to you about the following?

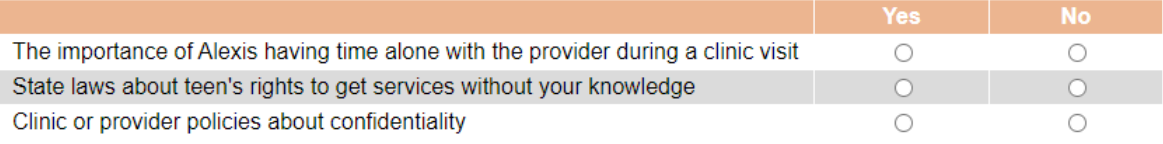

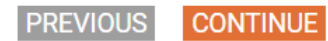

[GRID, SP] [CAWI: IF S3=77,98,99, PIPE-IN "my child" INSTEAD OF "your child" CATI: IF S3=77,98,99, PIPE-IN "your child"] Q44.

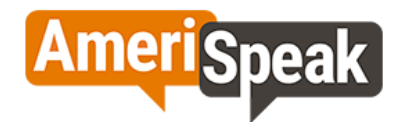

Thinking about Alexis's regular provider, how much do you agree or disagree with the following statements? By regular<br>provider, we mean a pediatrician or general or family physician, physician's assistant, or nurse practit general, routine healthcare.

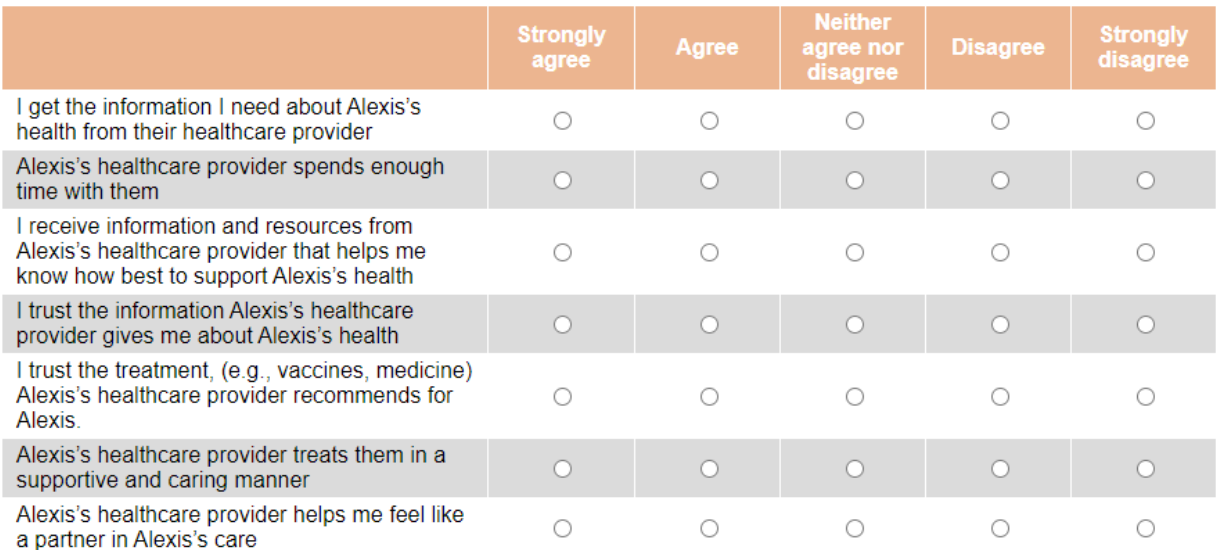

**PREVIOUS** CONTINUE

[GRID, SP; 3, 4] Q45.

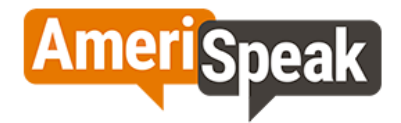

The following is a list of ways that Alexis's regular provider could offer you information and resources to support Alexis's health. How likely or unlikely are you to access the information if provided in each of the following ways?

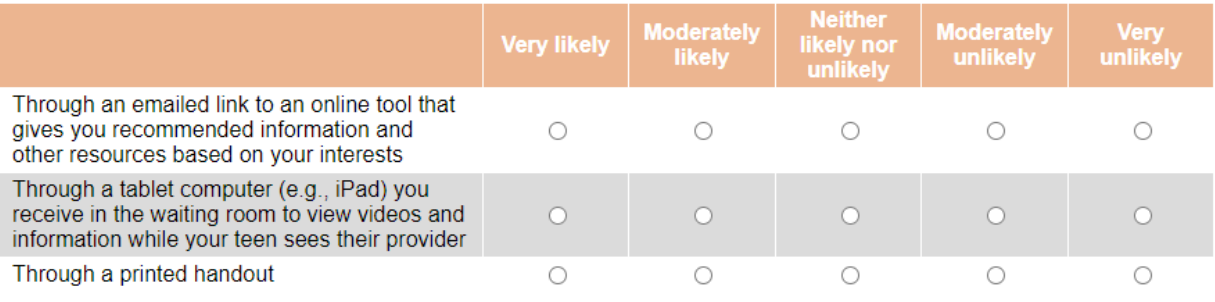

**PREVIOUS** 

**CONTINUE** 

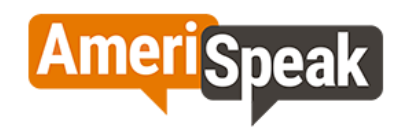

The following is a list of ways that Alexis's regular provider could offer you information and resources to support Alexis's health. How likely or unlikely are you to access the information if provided in each of the following ways?

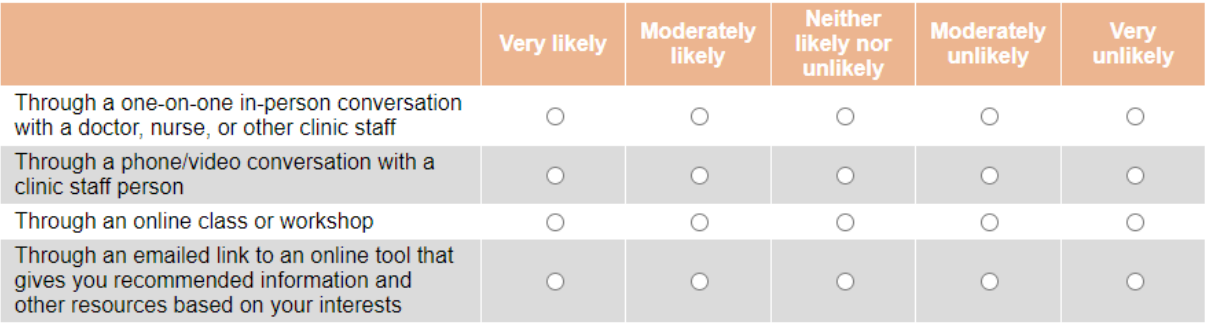

**CONTINUE PREVIOUS** 

[SP] Q46.

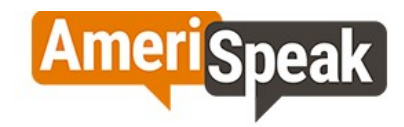

Do you have access to Alexis's medical record? This may include online access such as through an electronic health portal.

 $\bigcirc$  Yes

 $\bigcirc$  No

O Don't know

**PREVIOUS CONTINUE** 

# [SP] Q46A.

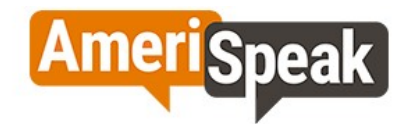

Have you ever learned about Alexis receiving sexual and reproductive health care from a bill or insurance explanation of benefits?

 $\bigcirc$  Yes

 $\bigcirc$  No

O Don't know

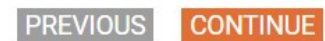

[SP] Q47.

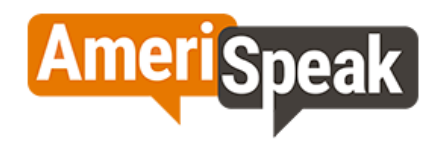

During the past 12 months, has Alexis received any treatment or counseling from a mental health professional? Mental health professionals include psychiatrists, psychologists, psychiatric nurses, and clinical social workers.

 $\bigcirc$  Yes

○ No, but this child needed to see a mental health professional

◯ No, this child did not need to see a mental health professional

○ Don't know

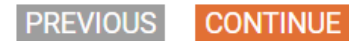

[SHOW IF Q47=1,2, 77, 98, 99]  $[SP]$ Q48.

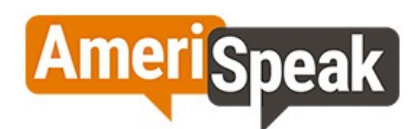

During the past 12 months, have you seen or talked to a mental health professional about Alexis's mental health?

○ Yes

 $\bigcirc$  No

O Don't know

O Prefer not to answer

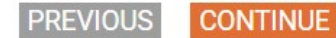

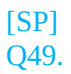

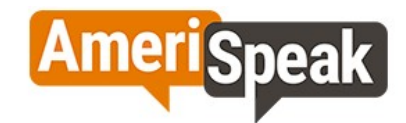

During the past 12 months, have you seen or talked to anyone such as a teacher, principal, pastor, or coach about Alexis's mental health?

 $O$  Yes

- $\bigcirc$  No
- O Don't know

○ Prefer not to answer

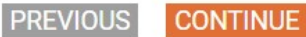

[SHOW IF Q47=1,2] [SP] Q50.

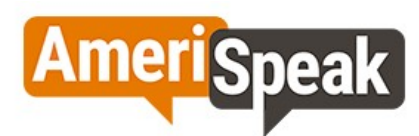

How difficult was it to get the mental health treatment or counseling that Alexis needed?

 $\bigcirc$  Not difficult

○ Somewhat difficult

○ Very difficult

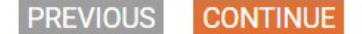

**Section F. Sexual Health**

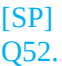

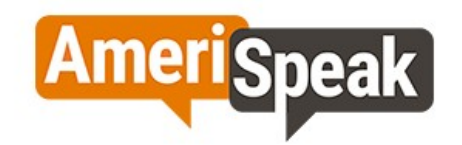

The next questions ask about Alexis's sexual activity and sexual health.

To your knowledge, has Alexis ever had sex? By sex we mean vaginal or anal sex.

 $\bigcirc$  Yes

 $\bigcirc$  No

O Don't know

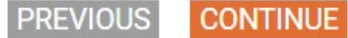

[SHOW IF Q52=1] [NUMBOX] [if QTAGE=77,98,99: NUMBOX range 0-17] Q53.

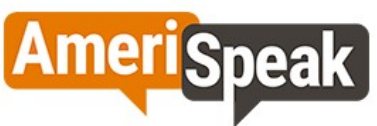

How old do you think Alexis was when they had vaginal or anal sex for the first time?

**PREVIOUS CONTINUE** 

[SHOW IF Q52=1] [MP]

# Q53A.

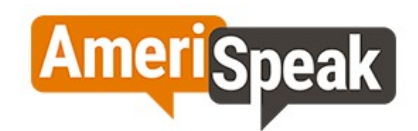

What does Alexis or Alexis's partner(s) use to prevent sexually transmitted infections (STIs), including HIV when they have sex?

#### Please select all that apply.

- No method to prevent STIs, including HIV
- Condom or other barrier methods (e.g., dental dams)
- HIV pre-exposure prophylaxis (PrEP)
- Routine STI/HIV testing
- □ Mutual monogamy (two partners agreeing to be sexually active with only each other)
- Some other method
- $\Box$  I'm not sure

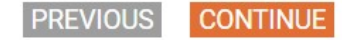

[SHOW IF Q52=1]  $[SP]$ Q54.

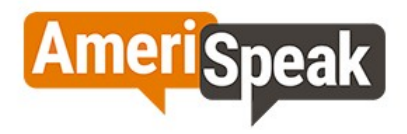

When Alexis has sex, to the best of your knowledge, does Alexis or Alexis's partner use any methods to prevent pregnancy?

 $\bigcirc$  Yes

 $\bigcirc$  No

O Don't know

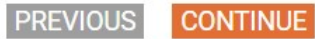

[SHOW IF Q54=1] [MP] Q55.

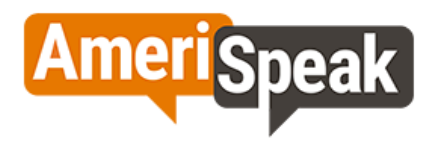

Which method(s) does Alexis or Alexis's partner use to prevent pregnancy?

Please select all that apply.

- Birth control pills
- $\Box$  Condoms
- An IUD (such as Mirena or ParaGard)
- An implant (such as Nexplanon)
- A shot (such as Depo-Provera)
- A patch (such as Ortho Evra)
- A birth control ring (such as NuvaRing)
- Withdrawal (pull-out)
- Emergency contraception (such as Plan B)
- Some other method
- □ Don't know

**PREVIOUS** 

**CONTINUE** 

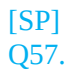

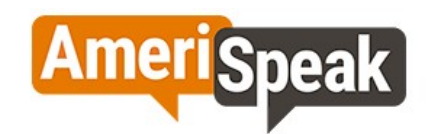

Have you ever helped Alexis obtain condoms?

 $\bigcirc$  Yes

 $\bigcirc$  No

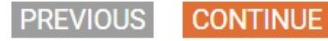

[SHOW IF QTGEN1=2] [SP] Q56.

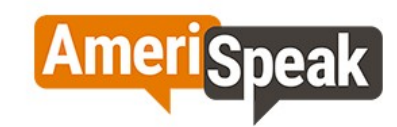

Have you ever helped Alexis obtain a birth control method other than condoms?

 $\bigcirc$  Yes

 $\bigcirc$  No

**PREVIOUS CONTINUE** 

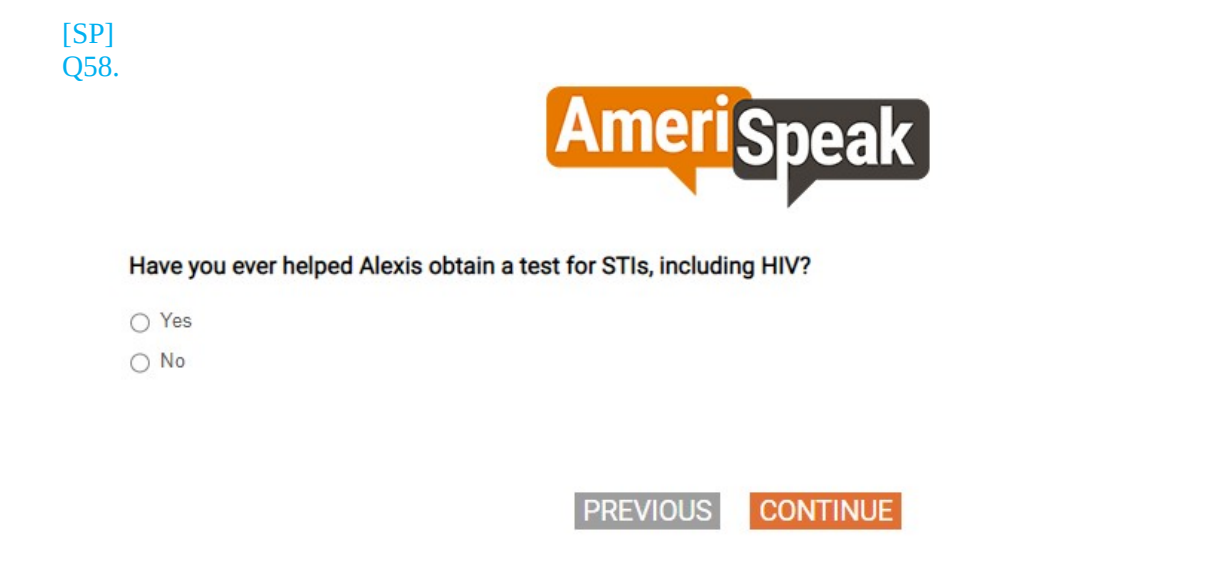

# [GRID,SP] [CAWI: IF S3=77,98,99, PIPE-IN "my child" INSTEAD OF "your child" CATI: IF S3=77,98,99, PIPE-IN "your child"] Q60.

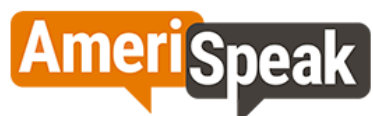

# How much do you agree or disagree with the following statements?

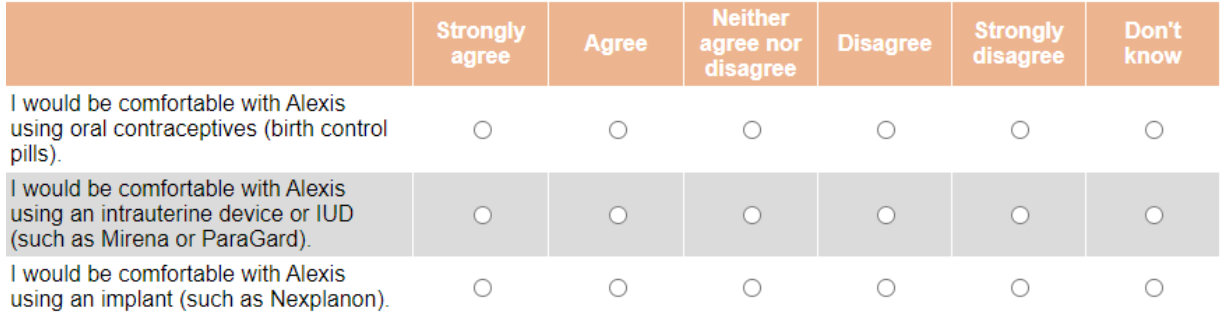

PREVIOUS CONTINUE

[GRID, SP] Q59.

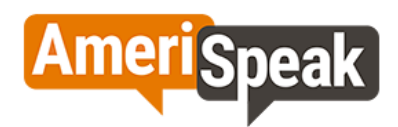

# How much do you agree or disagree with the following statements?

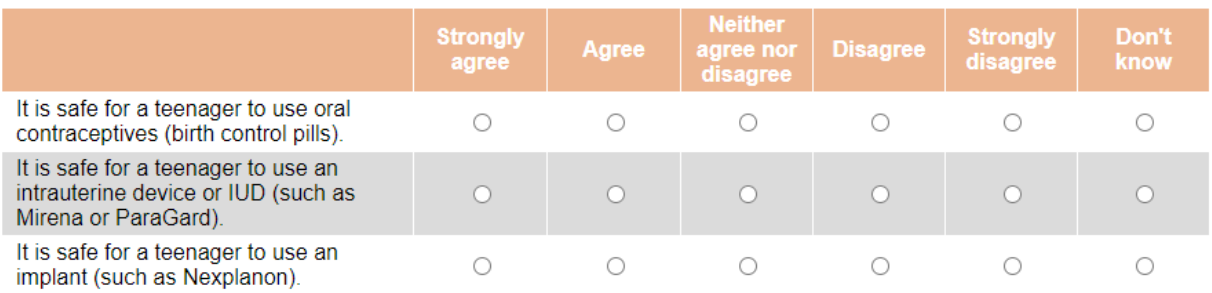

**PREVIOUS CONTINUE** 

[MP] Q60\_B.

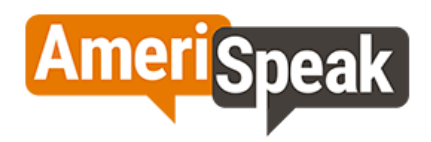

# Do you think Alexis has ever done or experienced the following?

# Please select all that apply.

□ Felt pressured to share a sexual photo of themselves with someone

□ Shared a sexual photo of themselves with someone (through text message, email, IM)

Received a sexual photo of someone else

□ Shared a sexual photo of someone without their permission

Had someone else share a sexual photo of Alexis without Alexis's permission

□ None of these

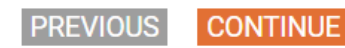

**Section G. Substance Use**

[GRID, SP] Q61.

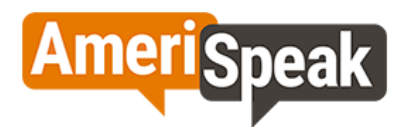

# The last questions are about substance use behaviors. Do you think Alexis has ever done the following?

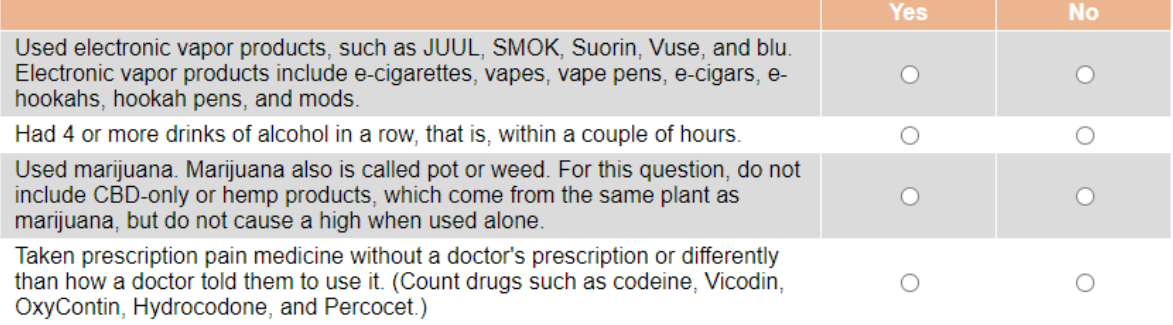

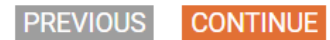

SCRIPTING NOTES: PUT QFINAL1, QFINAL2, QFINAL3 in the same screen. [SINGLE CHOICE] QFINAL1.

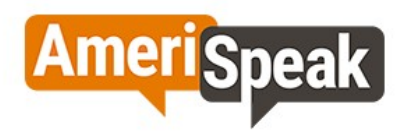

Thank you for your time today. To help us improve the experience of AmeriSpeak members like yourself, please give us feedback on this survey.

If you do not have any feedback for us today, please click "Continue" through to the end of the survey so we can make sure your opinions are counted and for you to receive your AmeriPoints reward.

Please rate this survey overall from 1 to 7 where 1 is Poor and 7 is Excellent.

 $\bigcirc$  1 - Poor

 $O<sub>2</sub>$ 

 $O<sub>3</sub>$ 

 $\circ$  4

 $\bigcirc$  5

 $O<sub>6</sub>$ 

○ 7 - Excellent

Did you experience any technical issues in completing this survey?

○ Yes - please tell us more in the next question

 $\bigcirc$  No

Do you have any general comments or feedback on this survey you would like to share? If you would like a response from us, please email support@AmeriSpeak.org or call (888) 326-9424.

> **PREVIOUS CONTINUE**

[DISPLAY] END.

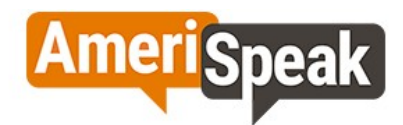

Those are all the questions we have. We will add AmeriPoints to your AmeriPoints balance for completing the survey. If you have any questions at all for us, you can email us at support@AmeriSpeak.org or call us toll-free at 888-326-<br>9424. Thank you for participating in our new AmeriSpeak survey!

You can close your browser window now if you wish or click Continue below to be redirected to the AmeriSpeak member website.

**CONTINUE**